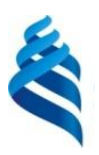

МИНИСТЕРСТВО НАУКИ И ВЫСШЕГО ОБРАЗОВАНИЯ РОССИЙСКОЙ ФЕДЕРАЦИИ федеральное государственное автономное образовательное учреждение высшего образования

**«Дальневосточный федеральный университет»** 

(ДВФУ)

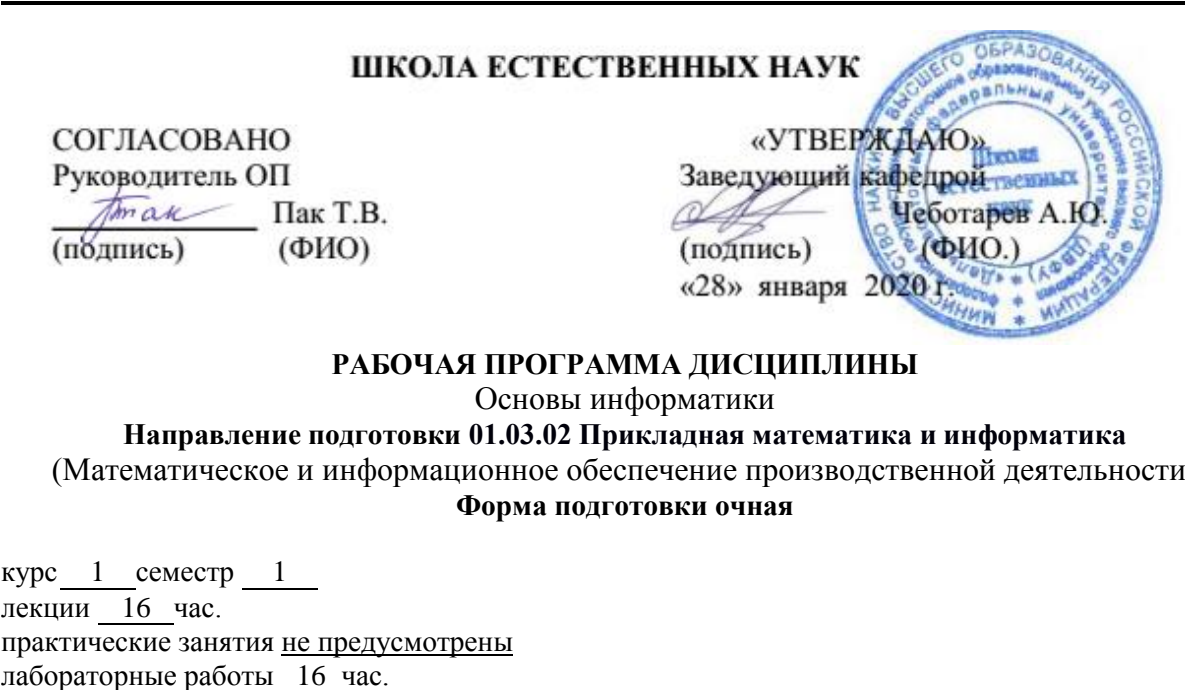

(Математическое и информационное обеспечение производственной деятельности)

лекции 16 час. практические занятия не предусмотрены лабораторные работы 16 час. в том числе с использованием МАО лек. 10 / пр. - / лаб. 8 час. всего часов аудиторной нагрузки 42 час. в том числе с использованием МАО 18 час. самостоятельная работа 66 час. в том числе на подготовку к экзамену 36 час. контрольные работы (количество) не предусмотрены курсовая работа / курсовой проект не предусмотрены зачет не предусмотрен экзамен 1 семестр

Рабочая программа составлена в соответствии с требованиями Федерального государственного образовательного стандарта по направлению подготовки 01.03.02 Прикладная математика и информатика, утвержденного приказом Министерства образования и науки Российской Федерации от 10 января 2018 года № 9.

Рабочая программа обсуждена на заседании кафедры информатики, математического и компьютерного моделирования протокол № 6 от «28» января 2020г.

Заведующий кафедрой д.ф.-м.н., профессор Чеботарев А.Ю. Составитель (ли): старший преподаватель Малыкина И.А

> Владивосток 2020

# Оборотная сторона титульного листа РПД

# І. Рабочая программа пересмотрена на заседании кафедры:

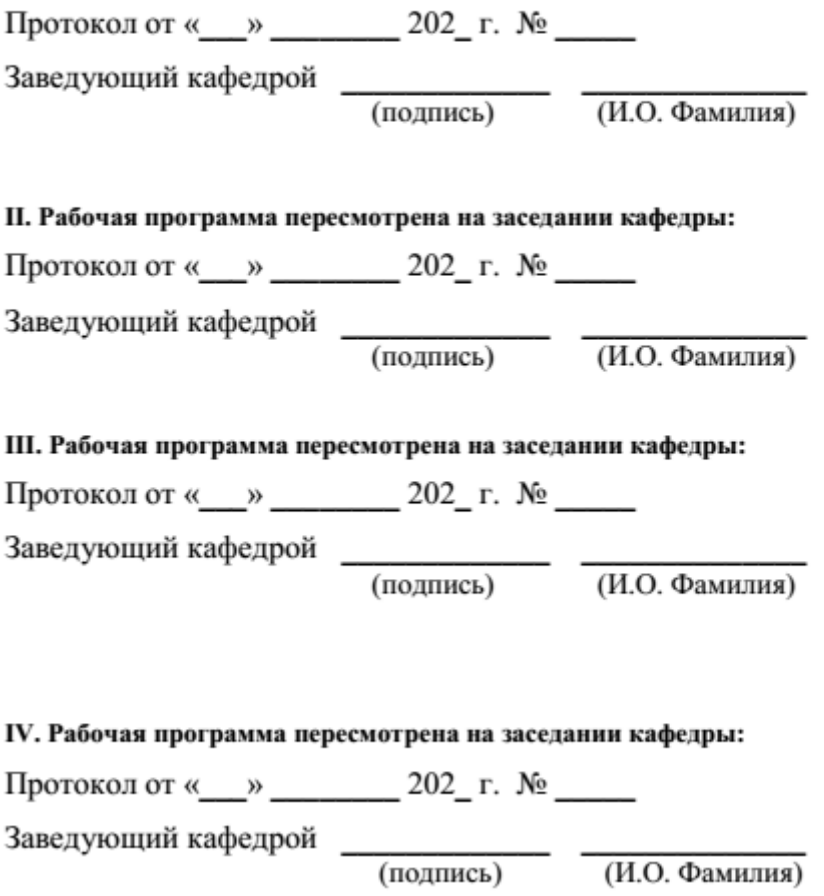

## **Цель**:

Получение фундаментальных основ информатики и программирования. Знакомство с технологическим циклом создания программного продукта и подготовка к решению прикладных задач программирования из любой предметной области с использованием любого подходящего языка программирования.

## **Задачи:**

- изучение фундаментальных основ современной информатики;
- формирование навыков алгоритмического мышления;
- формирование самостоятельности и творческого подхода к решению задач с помощью средств современной вычислительной техники;

Задача курса – ознакомление студентов с основными принципами алгоритмизации и компьютерной обработки информации при помощи современных инструментальных средств, освоение технологии программного управления процессом решения задач.

Для успешного изучения дисциплины «Основы информатики» у обучающихся должны быть сформированы следующие предварительные компетенции:

 способность к самосовершенствованию и саморазвитию в профессиональной сфере, к повышению общекультурного уровня

 способность работать в коллективе, толерантно воспринимая социальные, этнические, конфессиональные и культурные различия,

способность к самоорганизации и к самообразованию.

Планируемые результаты обучения по данной дисциплине (знания, умения, владения), соотнесенные с планируемыми результатами освоения образовательной программы, характеризуют этапы формирования следующих компетенций:

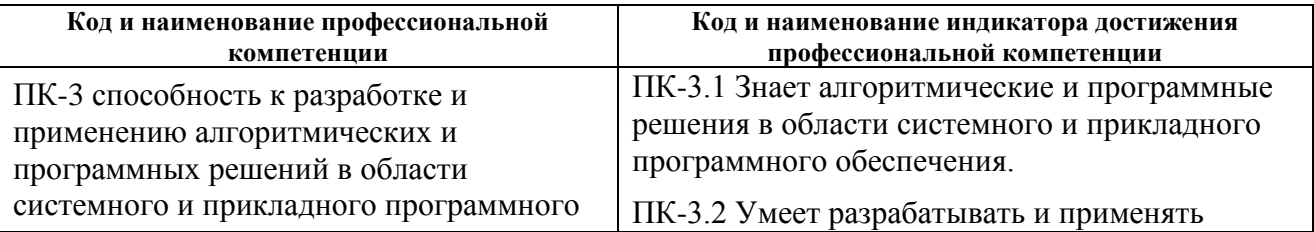

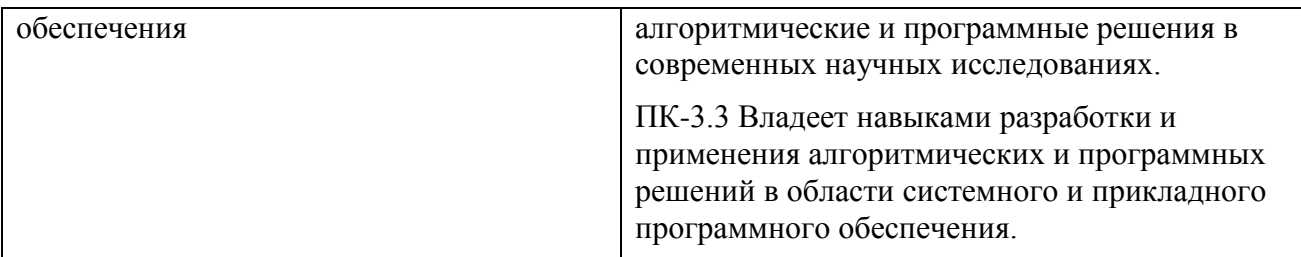

Для формирования вышеуказанных компетенций в рамках дисциплины «Основы информатики» применяются следующие методы активного/ интерактивного обучения: лекция-беседа, лекция-дискуссия, метод группового обучения, метод автоматизированного обучения.

При выполнении различных видов работ используются следующие технологии:

1. *Работа в команде* – совместная деятельность обучающихся в группе под руководством лидера, направленная на решение общей задачи путём творческого сложения результатов индивидуальной работы членов команды с делением полномочий и ответственности.

2. *Проблемное обучение* – стимулирование обучающихся к самостоятельному приобретению знаний, необходимых для решения конкретной проблемы.

3. *Контекстное обучение* – мотивация студентов к усвоению знаний путём выявление связей между конкретным знанием и его применением.

4. *Обучение на основе опыта* – активизация познавательной деятельности студентов бакалавриата за счёт ассоциации и собственного опыта с предметом обучения.

# **I. СТРУКТУРА И СОДЕРЖАНИЕ ТЕОРЕТИЧЕСКОЙ ЧАСТИ КУРСА**

Модуль «Информация и информационные процессы»

- Информатика и информация. Информационные процессы.
- Измерение информации.
- Структура информации (простые структуры).
- Иерархия. Деревья.
- Графы.
- Формула Хартли.
- Информация и вероятность. Формула Шеннона.
- Передача информации.
- Помехоустойчивые коды.
- Сжатие данных без потерь.
- Алгоритм Хаффмана.
- Сжатие информации с потерями.

# Модуль «Кодирование информации»

- Язык и алфавит. Кодирование.
- Декодирование.
- Дискретность.
- Алфавитный подход к оценке количества информации.
- Системы счисления. Позиционные системы счисления.
- Двоичная система счисления.
- Восьмеричная система счисления.
- Шестнадцатеричная система счисления.
- Другие системы счисления. Троичная уравновешенная. Двоично-десятичная. Фибоначчиева. Факториальная.
- Юлианская, григорианская дата, формула дня недели
- Кодирование символов.
- Кодирование графической информации.
- Кодирование звуковой информации.

Кодирование видеоинформации.

# Модуль «Логические основы компьютеров»

- Логические операции.
- Диаграммы Эйлера-Венна.
- Упрощение логических выражений.
- Синтез логических выражений.
- Предикаты и кванторы.
- Логические элементы компьютера.

# Модуль «Компьютерная арифметика»

- Хранение в памяти целых чисел.
- Арифметические и логические (битовые) операции. Маски.
- Хранение в памяти вещественных чисел.
- Выполнение арифметических операций с нормализованными числами.

Модуль «Элементы теории алгоритмов»

- Уточнение понятия алгоритма.
- Универсальные исполнители. Машина Тьюринга. Машина Поста. Нормальные алгорифмы Маркова.
- Алгоритмически неразрешимые задачи.
- Сложность вычислений.
- Доказательство правильности программ.

# **II. СТРУКТУРА И СОДЕРЖАНИЕ ПРАКТИЧЕСКОЙ ЧАСТИ КУРСА**

# **Лабораторные работы (18 часов.)**

- 1. Практическая работа: Необычные системы счисления Факториальная система Фибоначчиева система
- 2. Задача №112182. Двоичный код
- 3. Задача №112186. Перевод в любую систему
- 4. Задача №639. Системы счисления
- 5. Задача №640. День рождения
- 6. Задача №535. Игра \"Даты
- 7. Задача №112187. Нега-двоичная система
- 8. Задача. Вычисление минимального равномерного двоичного кода. Формура Хартли.
- 9. Задача. Неравномерный префиксный код Хаффмана.
- 10. Практическая работа. Представление целых чисел
- 11. Практическая работа. Арифметические операции с целыми числами
- 12. Практическая работа. Логические операции и сдвиги
- 13. Задача №112792. Шифр XOR
- 14. Задача №1205. Черно-белая графика
- 15. Задача №126. Установить значение бита в 0
- 16. Практическая работа. Побитовые операции **Адресация в Интернет**
- 17. Практическая работа. Машина Тьюринга
- 18. Практическая работа. Машина Поста
- 19. Практическая работа. Машина Нормальные алгорифмы Маркова

В рамках программы предполагается проведение работ, направленных на освоение отдельных элементов, задания на отработку различных методов. Также предусматриваются задания на освоение технологии разработки и реализации проекта решения задач из определенной предметной области. Некоторые из этих задач предполагают программное решение и сдаются в автоматизированных тестирующих системах: <https://informatics.msk.ru/>, <https://imcs.dvfu.ru/cats/>. Часть работ может быть включена в самостоятельную работу. Часть работ выполняется на компьютере, а часть – письменно.

# **III. УЧЕБНО-МЕТОДИЧЕСКОЕ ОБЕСПЕЧЕНИЕ САМОСТОЯТЕЛЬНОЙ РАБОТЫ ОБУЧАЮЩИХСЯ**

Учебно-методическое обеспечение самостоятельной работы обучающихся по дисциплине «Основы информатики» представлено в Приложении 1 и включает в себя:

план-график выполнения самостоятельной работы по дисциплине, в том числе примерные нормы времени на выполнение по каждому заданию;

характеристика заданий для самостоятельной работы обучающихся и методические рекомендации по их выполнению;

требования к представлению и оформлению результатов самостоятельной работы;

критерии оценки выполнения самостоятельной работы.

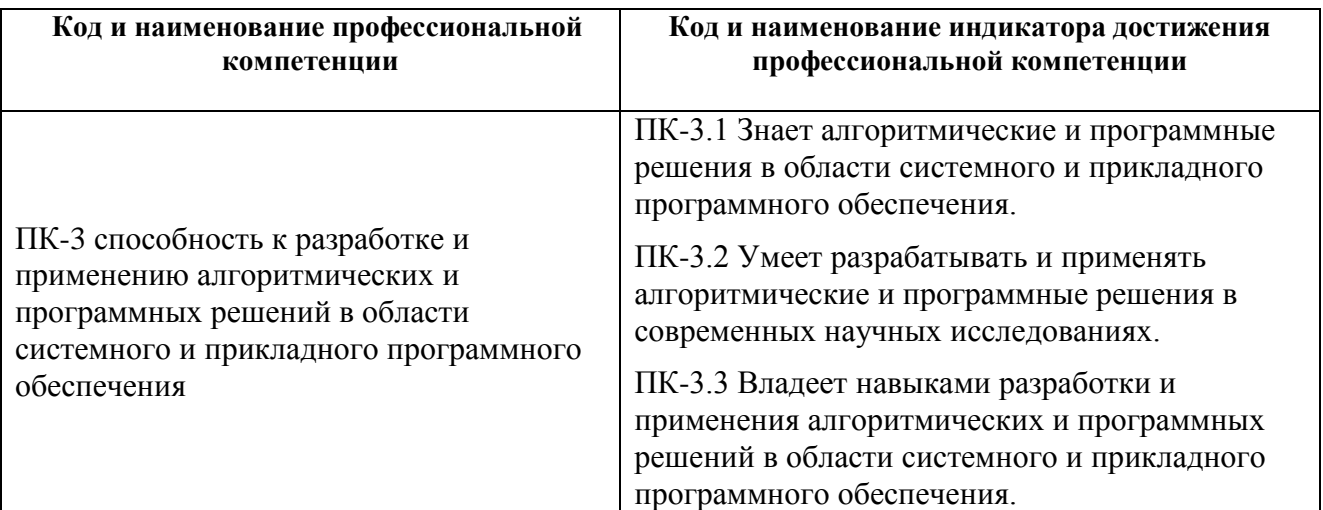

# **IV. КОНТРОЛЬ ДОСТИЖЕНИЯ ЦЕЛЕЙ КУРСА**

Типовые контрольные задания, методические материалы, определяющие процедуры оценивания знаний, умений и навыков и (или) опыта деятельности, а также критерии и показатели, необходимые для оценки знаний, умений,

навыков и характеризующие этапы формирования компетенций в процессе освоения образовательной программы, представлены в Приложении 2.

# **V. СПИСОК УЧЕБНОЙ ЛИТЕРАТУРЫ И ИНФОРМАЦИОННО-МЕТОДИЧЕСКОЕ ОБЕСПЕЧЕНИЕ ДИСЦИПЛИНЫ**

# **Основная литература**

1. Ермакова, А.Н. Информатика [Электронный ресурс]: учебное пособие / А.Н. Ермакова, С.В. Богданова. – Ставрополь: Сервисшкола, 2013. - 184 с. - Режим доступа:<http://znanium.com/catalog.php?bookinfo=514863>

2. Мясоедов Р.А. Офисные информационные технологии [Электронный ресурс]: учебное пособие/ Мясоедов Р.А., Гавриловская С.П., Сорокина В.Ю. — Электрон. текстовые данные. — Белгород: Белгородский государственный технологический университет им. В.Г. Шухова, ЭБС АСВ, 2013. — 241 c. — Режим доступа: http://www.iprbookshop.ru/49719.— ЭБС «IPRbooks», по паролю

3. Балуев, Д. Секреты приложений Google [Электронный ресурс] / Денис Балуев. — М.: Альпина Паблишерз, 2014. — 287 с. - ISBN 978-5-9614-1274-1 - Режим доступа:<http://znanium.com/go.php?id=519902>

4. Информатизация бизнес-процессов в Microsoft Excel 2010 [Электронный ресурс]: учебно-методическое пособие/ — Электрон. текстовые данные.— Саратов: Саратовский государственный аграрный университет имени Н.И. Вавилова, 2014. — 65 c. — Режим доступа: http://www.iprbookshop.ru/21781.— ЭБС «IPRbooks», по паролю

5. Операционные системы, сети и интернет-технологии: учебник для вузов / [С. А. Жданов, Н. Ю. Иванова, В. Г. Маняхина и др.]; под ред. В. Л. Матросова. – М.: Академия, 2014. - 272 с. <https://lib.dvfu.ru:8443/lib/item?id=chamo:790224&theme=FEFU>

6. Введение в инфокоммуникационные технологии: учебное пособие для вузов / [Л. Г. Гагарина, А. М. Баин, Г. А. Кузнецов и др.]; под ред. Л. Г. Гагариной.- М.: Форум: Инфра-М, 2015. - 335 с. <https://lib.dvfu.ru:8443/lib/item?id=chamo:795294&theme=FEFU>

7. Интернет-издание от А до Я. Руководство для веб-редактора: учебное пособие для вузов / Ольга Сотникова.- М.: Аспект Пресс , 2014. - 158 с. <https://lib.dvfu.ru:8443/lib/item?id=chamo:720351&theme=FEFU>

8. Информационные технологии: учебное пособие / И. А. Коноплева, О. А. Хохлова, А. В. Денисов; [под ред. И. А. Коноплевой]. – М.: Проспект, 2014.- 328 с. - 2-е изд.<https://lib.dvfu.ru:8443/lib/item?id=chamo:784042&theme=FEFU>

9. Информатика: учебник для педагогических вузов / А. В. Могилев, Н. И. Пак, Е. К. Хеннер.- М.: Академия, 2016. <https://lib.dvfu.ru:8443/lib/item?id=chamo:813793&theme=FEFU>

10. Современные операционные системы: учебное пособие / С. В. Назаров, А. И. Широков.- М.: Национальный Открытый Университет "ИНТУИТ": БИНОМ. Лаборатория знаний, 2013. - 367 с.- 2-е изд., испр. и доп. <https://lib.dvfu.ru:8443/lib/item?id=chamo:797703&theme=FEFU>

11. Компьютерные сети, протоколы и технологии Интернета / Вильям Столлингс; [пер. с англ. А. Никифорова]. - Санкт-Петербург: БХВ-Петербург , 2013.- 817 с.<https://lib.dvfu.ru:8443/lib/item?id=chamo:739017&theme=FEFU>

# **Дополнительная литература**

1. Введение в инфокоммуникационные технологии: учебное пособие для вузов / [Л. Г. Гагарина, А. М. Баин, Г. А. Кузнецов и др.]; под ред. Л. Г. Гагариной.- М.: Форум: Инфра-М, 2015. - 335 с. <https://lib.dvfu.ru:8443/lib/item?id=chamo:795294&theme=FEFU>

2. Операционные системы, сети и интернет-технологии: учебник для вузов / [С. А. Жданов, Н. Ю. Иванова, В. Г. Маняхина и др.]; под ред. В. Л. Матросова. – М.: Академия, 2014. - 272 с. <https://lib.dvfu.ru:8443/lib/item?id=chamo:790224&theme=FEFU>

3. Информатика: Курс лекций. Учебное пособие / Е.Л. Федотова, А.А. Федотов. - М.: ИД ФОРУМ: ИНФРА-М, 2011. - 480 с.: ил.; 60x90 1/16. - (Высшее образование). (переплет) ISBN 978-5-8199-0448-0 <http://znanium.com/go.php?id=204273>

4. Информатика: Учебник / В.А. Каймин; Министерство образования РФ. - 5-e изд. - М.: ИНФРА-М, 2009. - 285 с.: 60x90 1/16. - (Высшее образование). (переплет) ISBN 978-5-16-002584-1. <http://znanium.com/go.php?id=205420>

5. Информатика: Учебное пособие / Под ред. Б.Е. Одинцова, А.Н. Романова. - 2-e изд., перераб. и доп. - М.: Вузовский учебник: НИЦ Инфра-М, 2012. - 410 с.: 70x100 1/16. (переплет) ISBN 978-5-9558-0230-5. <http://znanium.com/bookread2.php?book=263735>

6. Практикум по информационным технологиям в профессиональной деятельности: учебное пособие / Е. В. Михеева. М.: Академия, 2007. – 255с. <http://lib.dvfu.ru:8080/lib/item?id=chamo:383451&theme=FEFU>

7. Офисное программирование: учебное пособие / И. Г. Фризен. М.: Дашков и  $K^{\circ}$ , , 2009. – 243 с. <http://lib.dvfu.ru:8080/lib/item?id=chamo:356932&theme=FEFU>

8. Практикум по информатике: [учебное пособие для вузов] + CD с учебными материалами / [Н. В. Макарова, Ю. Ф. Титова, Е. Г. Кочурова и др.]; под ред. Н. В. Макаровой. СПб.: Питер, 2012. – 320 с. <http://lib.dvfu.ru:8080/lib/item?id=chamo:784327&theme=FEFU>

9. Экономическая информатика: учебное пособие [для вузов] / [Л. В. Еремин, Е. А. Мамонтова, О. В. Машникова и др.]; под ред. Д. В. Чистова. М.:  $KHOPyc$ , 2009. – 512 c. <http://lib.dvfu.ru:8080/lib/item?id=chamo:279512&theme=FEFU>

10. Google Docs, Windows Live и другие облачные технологии / Василий Леонов. – М.: Эксмо, 2012. – 206 с/

# **Перечень ресурсов информационно-телекоммуникационной сети «Интернет»**

1. Авторское право в Интернете / Серго А.Г., Московская государственная юридическая академия. [http://www.k](http://www.k-press.ru/bh/2002/4/sergo1/sergo1.asp)[press.ru/bh/2002/4/sergo1/sergo1.asp.](http://www.k-press.ru/bh/2002/4/sergo1/sergo1.asp)

2. Современные операционные системы: Информация / С. Назаров, А. Широков. [http://www.intuit.ru/studies/courses/631/487/info.](http://www.intuit.ru/studies/courses/631/487/info)

3. Базы данных: Информация / Владимир Швецов [http://www.intuit.ru/studies/courses/508/364/info.](http://www.intuit.ru/studies/courses/508/364/info)

# **Перечень ресурсов информационно-телекоммуникационной сети «Интернет»**

1. Язык PascalABC.NET, Современное программирование на языке Паскаль, <http://pascalabc.net/>

2. Programming Taskbook, Электронный задачник по программированию, <http://www.ptaskbook.com/ru/>

3. Система автоматического тестирования программ, <http://imcs.dvfu.ru/cats/>

# **Перечень информационных технологий и программного обеспечения**

При осуществлении образовательного процесса студентами и профессорскопреподавательским составом используется следующее программное обеспечение: Microsoft Office (Access, Excel, PowerPoint, Word и т. д), Open Office, Audacity — свободный многоплатформенный аудиоредактор звуковых файлов, ACDSee —программа для просмотра и управления коллекцией изображений, программа ВидеоМОНТАЖ – редактор видео, **DjVuReader** (**DjVu Reader**) — программа просмотра файлов в формате

DjVu, **Adobe Reader** - приложение для работы с PDF-документами.

При осуществлении образовательного процесса студентами и профессорско-преподавательским составом используются следующие информационно справочные системы: ЭБС ДВФУ, библиотеки, ресурсы и порталы, профессиональная поисковая система JSTOR. Научная электронная библиотека eLIBRARY, электронно-библиотечная система издательства «Лань», электронная библиотека "Консультант студента", электроннобиблиотечная система IPRbooks, информационная система "ЕДИНОЕ ОКНО доступа к образовательным ресурсам", доступ к электронному заказу книг в библиотеке ДВФУ, доступ к нормативным документы ДВФУ, расписанию; рассылке писем.

Лекции проводятся с использованием проектора и мультимедийного комплекса для проведения лекций внутренней системы портала ДВФУ. Лабораторные занятия проводятся в специализированном компьютерном классе.

# **VI. МЕТОДИЧЕСКИЕ УКАЗАНИЯ ПО ОСВОЕНИЮ ДИСЦИПЛИНЫ**

Дисциплина «Основы информатики» является базисом для программиста любого профиля и поэтому изучается студентами по направлению подготовки 01.03.02 «Прикладная математика и информатика».

Процесс изучения дисциплины осуществляется в следующих организационных формах:

- выполнение аудиторных лабораторных работ;
- самостоятельное изучение материала;
- выполнение контрольных работ;
- подготовка и сдача экзамена.

В дисциплине можно выделить две области:

- базовые знания, относительно стабильные, составляющие ядро дисциплины;
- технологические знания, связанные с освоением конкретных программных сред и языков программирования.

Базовые знания основных принципов алгоритмизации, понимание процесса работы программы, обработки компьютером данных образуют понятийное ядро дисциплины и служат основой для изучения многих дисциплин специальности. Эта область включает в себя системный подход к решению информационных задач, алгоритмическое мышление, знание терминологии и современных средств разработки программного обеспечения.

Технологическая часть дисциплины связана с практическим освоением умений и навыков построения алгоритмов и программирования в наиболее распространенных программных средах. Отдельное внимание на занятиях уделяется различным способам организации данных в программе, решению стандартных алгоритмических задач.

Лабораторные работы проводится в компьютерных классах и подкреплены методическими указаниями, рекомендациями и требованиями к представлению и оформлению результатов работы.

Самостоятельная работа включает изучение теоретического материала дисциплины и выполнение индивидуальных работ.

Для изучения дисциплины приводится перечень рекомендуемой литературы, методические указания и вопросы к контрольным заданиям и экзамену.

В качестве основы для изучения дисциплины можно взять учебники, учебные пособия, электронные материалы и методические указания, приведенные в списке литературы.

При изучении теоретического материала следует по методическим указаниям ознакомиться с планом темы. Освоив теоретический материал, необходимо самостоятельно, без помощи литературы, сделать попытку ответить на вопросы по теме. С каждой темой связан перечень ключевых понятий. После изучения темы необходимо уметь самостоятельно давать определение понятий.

# **VII. МАТЕРИАЛЬНО-ТЕХНИЧЕСКОЕ ОБЕСПЕЧЕНИЕ ДИСЦИПЛИНЫ**

1. Лекционная аудитория: мультимедийный проектор Optima EX542I – 1 шт.; аудио усилитель QVC RMX 850 – 1 шт.; колонки – 1 шт.; ноутбук; ИБП – 1 шт.; настенный экран; микрофон – 1 шт.

2. Компьютерные классы ДВФУ (кампус на о. Русском, Аякс 10, корпус D, ауд. 733, 733а) по 15 персональных компьютеров Extreme DOU E 8500/500 GB/ DVD+RW.

3. Системное и прикладное обеспечение ПЭВМ.

# **План-график выполнения самостоятельной работы по дисциплине**

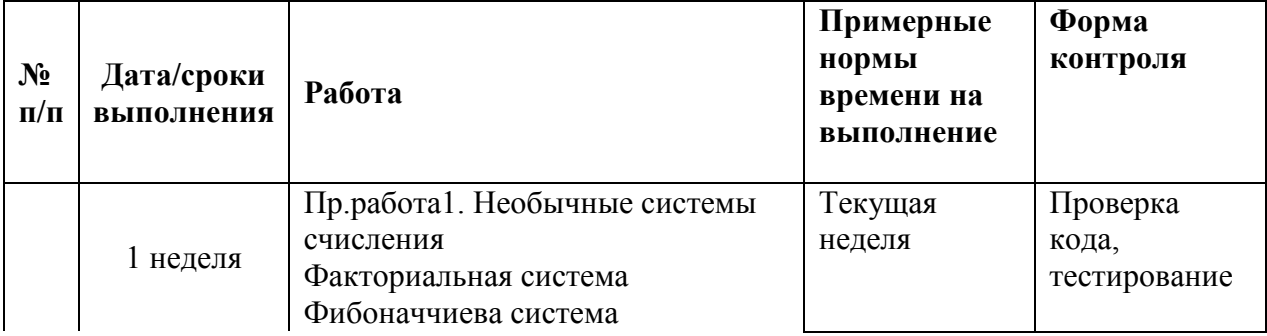

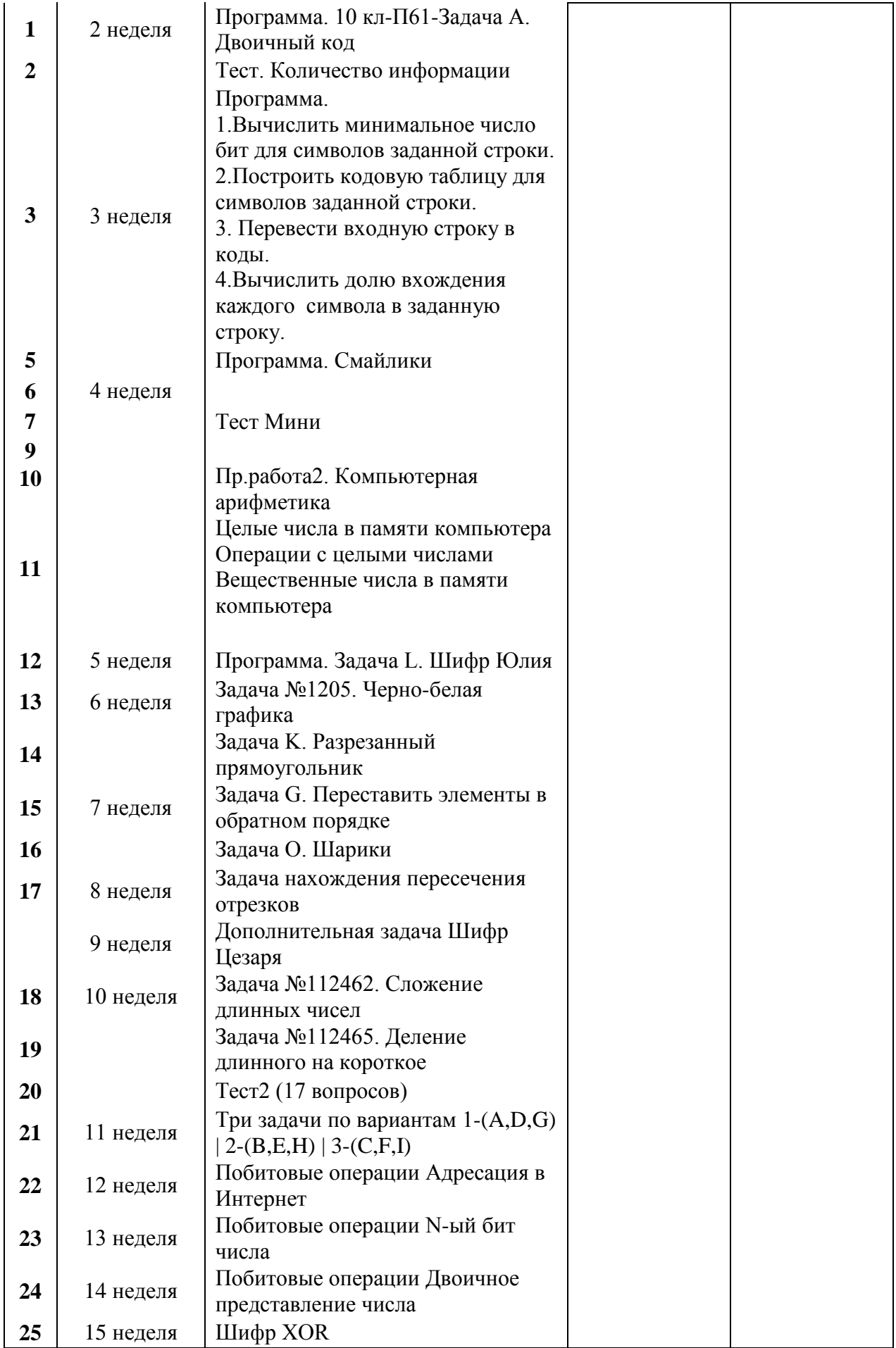

*Текущая СРС.*

 работа с лекционным материалом, поиск и обзор литературы и электронных источников информации по заданной теме;

изучение тем, вынесенных на самостоятельную проработку;

подготовка к лабораторным работам;

подготовка к зачёту.

*Творческая проблемно-ориентированная самостоятельная работа (ТСР).* 

ТСР направлена на развитие интеллектуальных умений, комплекса универсальных (общекультурных) и профессиональных компетенций, повышение творческого потенциала бакалавров и заключается в:

поиске, анализе, структурировании и презентации информации;

разработке учебного программного продукта;

 исследовательской работе и участии в научных студенческих семинарах и олимпиадах;

 анализе научных публикаций по заранее определенной преподавателем теме.

*Содержание самостоятельной работы студентов по дисциплине*

1. Изучение аспектов теории, не уложившихся в лекции.

2. Разработка алгоритмов и программ при выполнении лабораторных работ.

**3.** Подготовка к зачёту.

#### *Контроль самостоятельной работы*

Оценка результатов самостоятельной работы организуется как единство двух форм: самоконтроль и контроль со стороны преподавателя.

*Темы экзамена:*

- 1. Информатика и информация. Информационные процессы.
- 2. Измерение информации.
- 3. Структура информации (простые структуры).
- 4. Иерархия. Деревья.
- 5. Графы.
- 6. Формула Хартли.
- 7. Информация и вероятность. Формула Шеннона.
- 8. Передача информации.
- 9. Помехоустойчивые коды.
- 10.Сжатие данных без потерь.
- 11.Алгоритм Хаффмана.
- 12.Сжатие информации с потерями.
- 13.Язык и алфавит. Кодирование.
- 14.Декодирование.
- 15.Дискретность.
- 16.Алфавитный подход к оценке количества информации.
- 17.Системы счисления. Позиционные системы счисления.
- 18.Двоичная система счисления.
- 19.Восьмеричная система счисления.
- 20.Шестнадцатеричная система счисления.
- 21.Другие системы счисления. Троичная уравновешенная. Двоично-десятичная. Фибоначчиева. Факториальная.
- 22.Юлианская, григорианская дата, формула дня недели
- 23.Кодирование символов.
- 24.Кодирование графической информации.
- 25.Кодирование звуковой информации. Кодирование видеоинформации.
- 26.Логические операции.
- 27.Диаграммы Эйлера-Венна.
- 28.Упрощение логических выражений.
- 29.Синтез логических выражений.
- 30.Предикаты и кванторы.
- 31.Логические элементы компьютера.
- 32.Хранение в памяти целых чисел.
- 33.Арифметические и логические (битовые) операции. Маски.
- 34.Хранение в памяти вещественных чисел.
- 35.Выполнение арифметических операций с нормализованными числами.
- 36.Уточнение понятия алгоритма.
- 37.Универсальные исполнители. Машина Тьюринга. Машина Поста. Нормальные алгорифмы Маркова.
- 38.Алгоритмически неразрешимые задачи.
- 39.Сложность вычислений.
- 40.Доказательство правильности программ.

# *1. Задание {{ 1 }} ТЗ № 176*

Укажите вид циклической кострукции, изображенной на рисунке

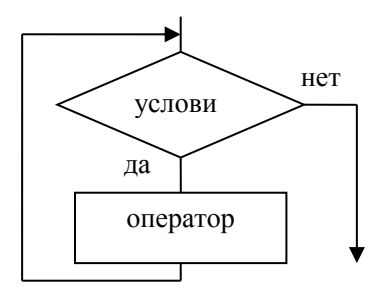

- цикл с предусловием
- цикл с постусловием
- цикл с параметром

*2. Задание {{ 2 }} ТЗ № 177*

Укажите вид циклической конструкции, изображенной на рисунке

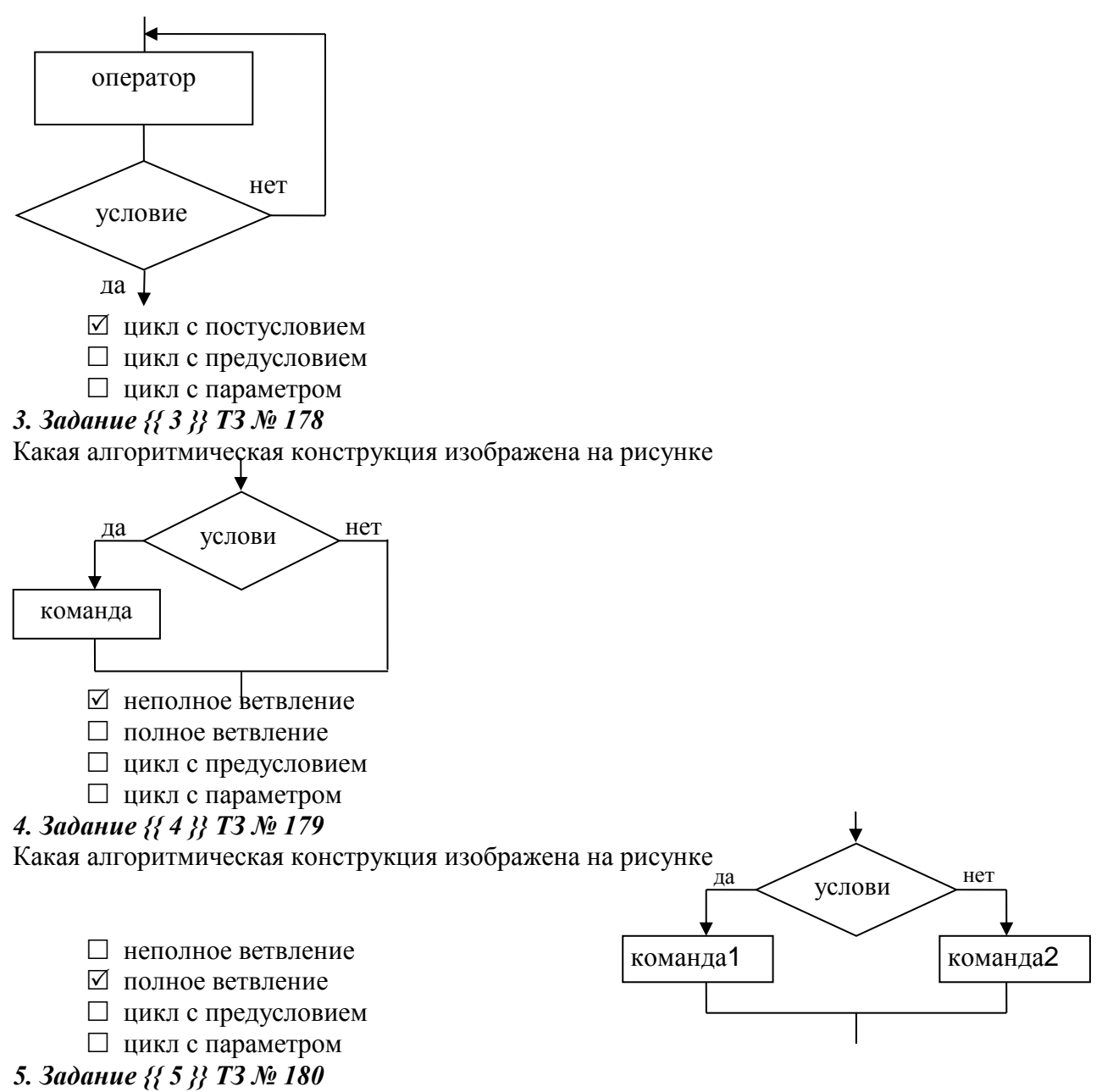

При каких значениях a и b выполнение алгоритма пойдет по левой ветви (цветом выделены выполняемые команды)

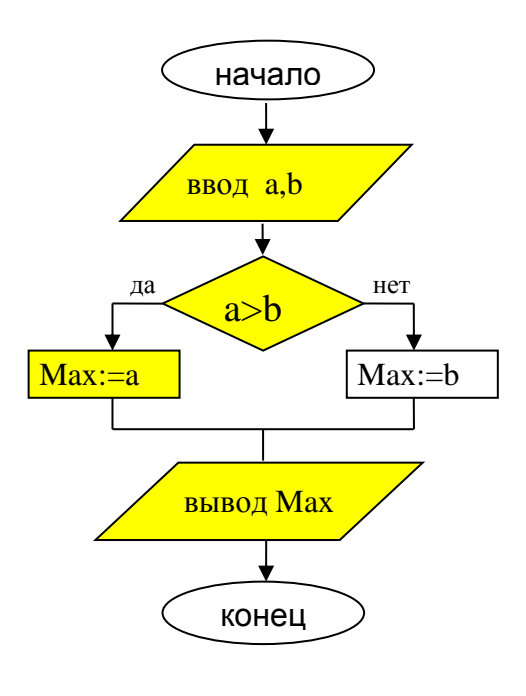

 $\boxtimes$  a=7 b=4  $\Box$  a=7 b=7  $\Box$  a=5 b=8

*6. Задание {{ 6 }} ТЗ № 181*

При каких значениях a и b выполнение алгоритма пойдет по правой ветви (цветом выделены

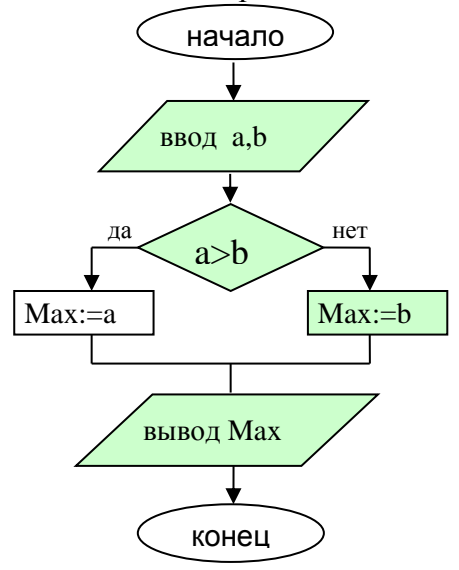

выполняемые команды)

$$
\Box a=7 b=4
$$
  
\n
$$
\Box a=7 b=7
$$
  
\n
$$
\Box a=5 b=8
$$
  
\n
$$
\Box a=6 b=1
$$
  
\n7. 3*adahu l l l l l l l l l l l l l l l l l l l l l l l l l l l l l l l l l l l l l l l l l l l l l l l l l l l l l l l l l l l l l l l l l l l l l l l l l l l l l l l l l l l l l l l l l l l l l l l*

При a=18 и b=25 переменная T примет значение...

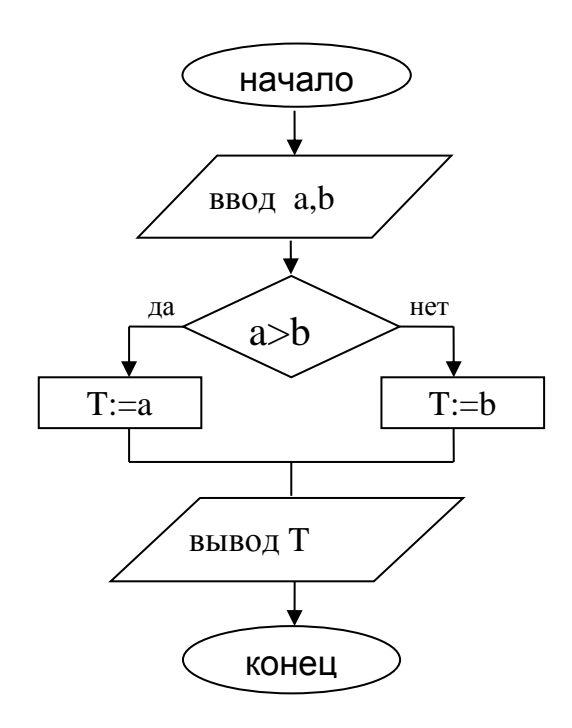

*Правильные варианты ответа:* 25; *8. Задание {{ 8 }} ТЗ № 184* При a=17 и b=11 результат выполнения алгоритма...

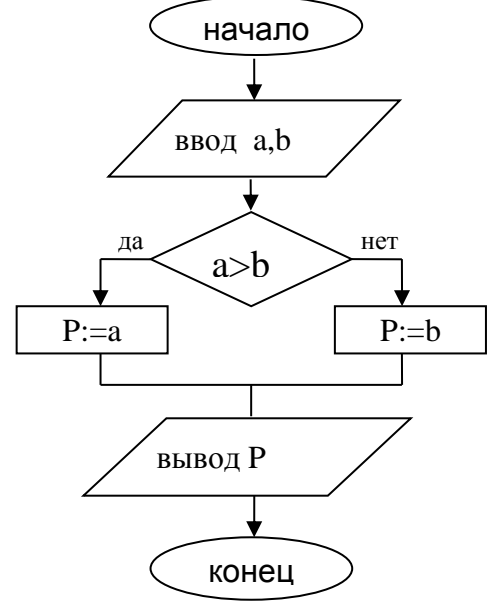

*Правильные варианты ответа:* 17; *9. Задание {{ 9 }} ТЗ № 185* При a=8 и b=8 результат выполнения алгоритма...

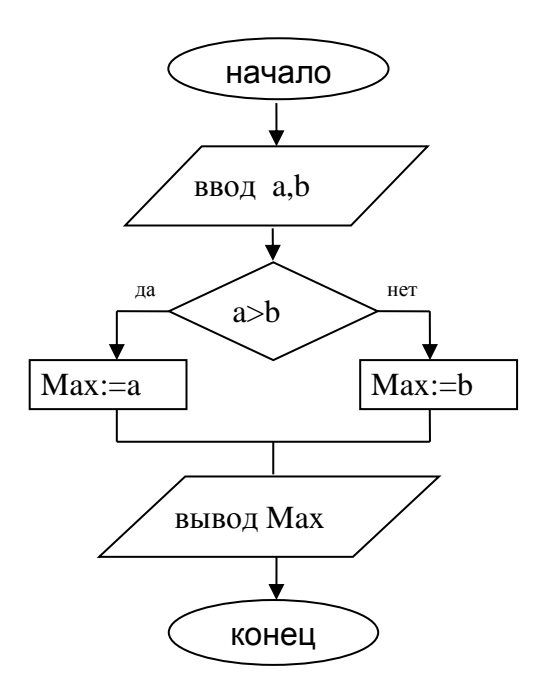

Правильные варианты ответа: 8; 10. Задание {{ 10 }} ТЗ № 186 В результате выполнения алгоритма переменная S примет значение...

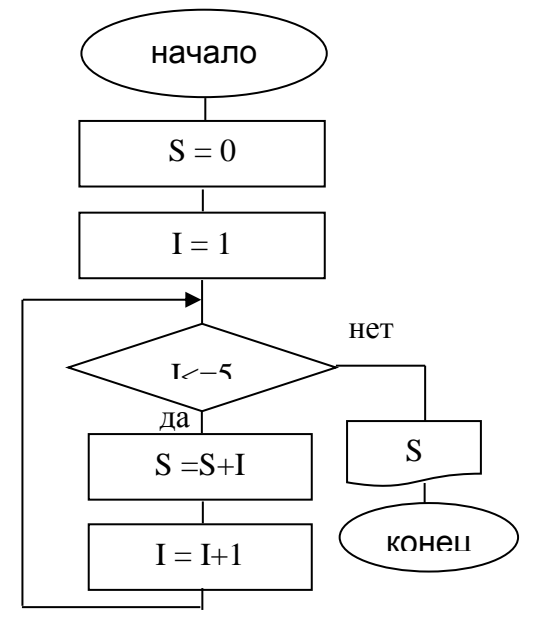

Правильные варианты ответа: 15; 11. Задание {{11 }} ТЗ № 187

В результате выполнения алгоритма переменная S примет значение...

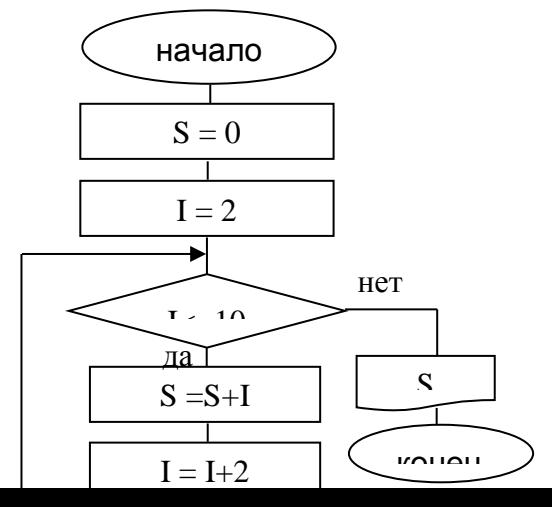

*Правильные варианты ответа:* 30;

*12. Задание {{ 12 }} ТЗ № 188*

При A=5 и B=17 в результате выполнения алгоритма переменные А и В примут значения

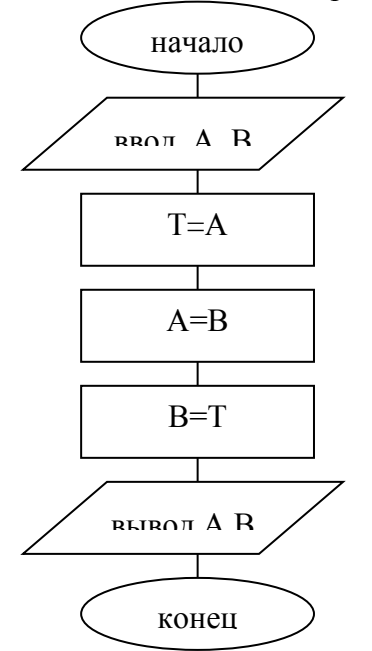

 $\boxtimes$  A= 17 B=5  $\Box$  A= 5 B=5  $\Box$  A= 5 B=17  $\Box$  A= 17 B=17

## *13. Задание {{ 13 }} ТЗ № 189*

В результате выполнения алгоритма переменная S примет значение...

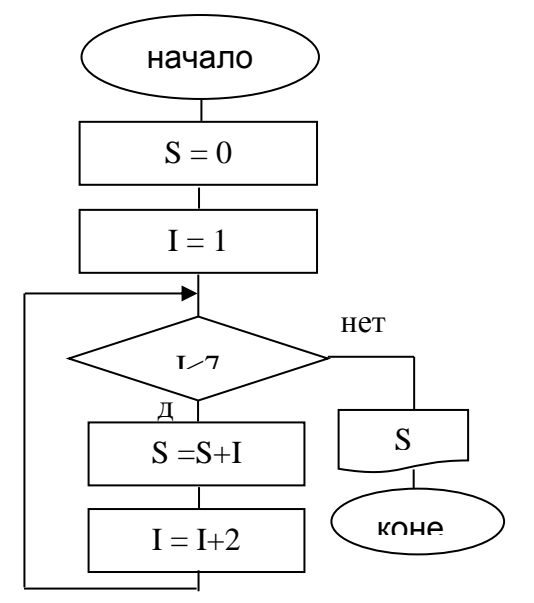

*Правильные варианты ответа:* 9;

*14. Задание {{ 14 }} ТЗ № 190*

В результате выполнения алгоритма переменная S примет значение...

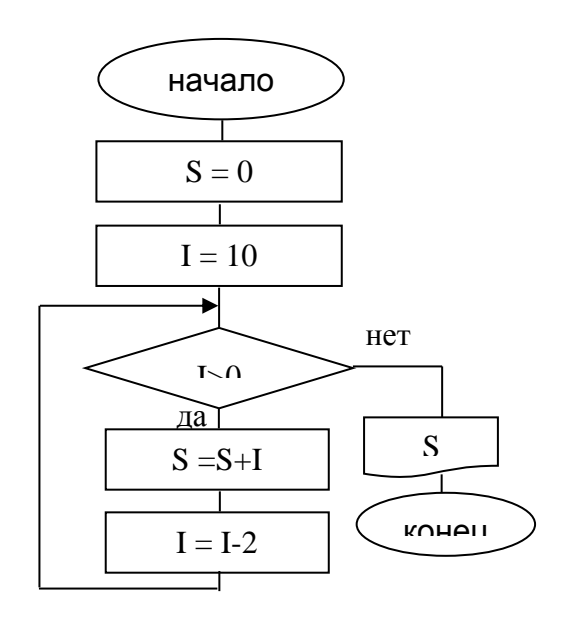

*Правильные варианты ответа:* 30;

## *15. Задание {{ 15 }} ТЗ № 197*

При n=3257 в результате выполнения алгоритма переменная К примет значение...

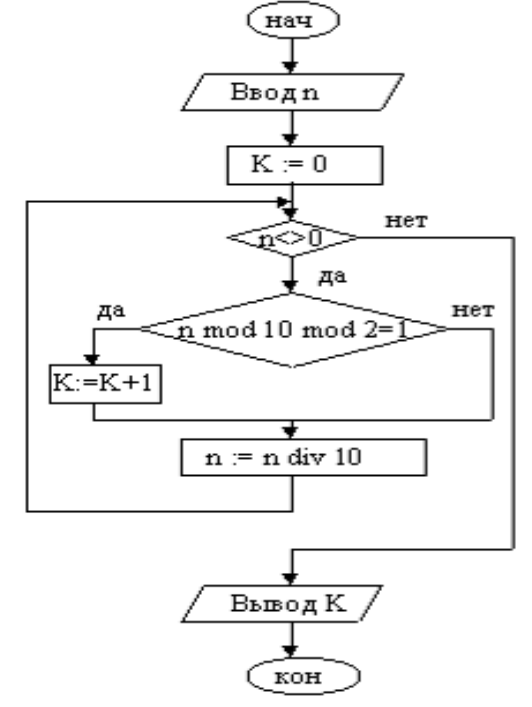

*Правильные варианты ответа:* 3; *16. Задание {{ 16 }} ТЗ № 209*

При A=15 и B=7 в результате выполнения алгоритма переменные А и В примут значения

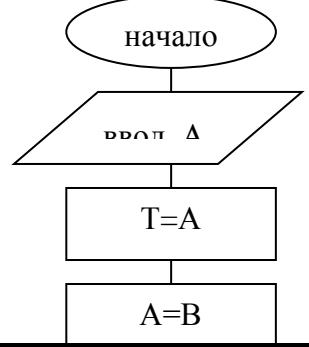

- $\Box$  A= 15 B=7
- $\Box$  A= 15 B=15
- $\Box$  A= 7 B=7
- $\Box$  A= 7 B=15

# *17. Задание {{ 17 }} ТЗ № 210*

Дополните

Алгоритм, в котором действия выполняются последовательно сверху вниз от начала до конца называется...

*Правильные варианты ответа:* линейный; линейным;

## *18. Задание {{ 18 }} ТЗ № 211*

Отметьте правильные ответы

Основными способами записи алгоритма являются...

- словесно-формульный
	- ⊠ графический
	- на алгоритмическом языке
	- знаковый
	- числовой

## *19. Задание {{ 19 }} ТЗ № 212*

Отметьте правильный ответ

Свойство алгоритма, определяющее, что решение задачи должно быть представлено в виде последовательности отдельных действий, называется....

- дискретностью
- определенностью
- результативностью
- массовостью
- понятностью

## *20. Задание {{ 20 }} ТЗ № 213*

Отметьте правильный ответ

Свойство алгоритма, определяющее, что каждый шаг алгоритма должен восприниматься однозначно и не допускать произвольной трактовки, называется....

- дискретностью
- определенностью
- результативностью
- массовостью
- понятностью

## *21. Задание {{ 21 }} ТЗ № 214*

Отметьте правильный ответ

Свойство алгоритма, определяющее, что решение задачи должно быть получено за определенное конечное число шагов, называется....

- дискретностью
- определенностью
- ⊠ результативностью
- П массовостью
- П понятностью

#### 22. Задание {{ 22 }} ТЗ № 215

Отметьте правильный ответ

Свойство алгоритма, определяющее, что алгоритм должен решать некоторый класс задач, отличающихся исходными данными, называется....

- П дискретностью
- □ определенностью
- □ результативностью
- ⊠ массовостью
- П понятностью

#### 23. Задание {{ 23 }} ТЗ № 216

#### Отметьте правильный ответ

Алгоритм - это...

⊠ четко определенная последовательность действий, которые необходимо выполнить для решения задач.

- □ набор данных
- □ результат решения задачи
- П поиск решения задачи
- □ набор данных, которые необходимо задать для решения задачи

#### 24. Задание {{ 24 }} ТЗ № 217

Установите соответствие между элементами групп лействие

условие

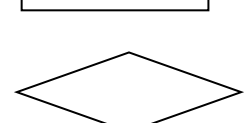

Ввод/вывод данных

начало/конец алгоритма

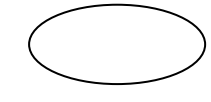

#### вспомогательный алгоритм 25. Задание {{ 25 }} ТЗ № 218

Установите правильную последовательность блоков блок-схемы для решения задачи обмена значений переменных

6: RROT A R RLIROT A R  $2:$ начало  $1<sub>2</sub>$  $B=T$ 

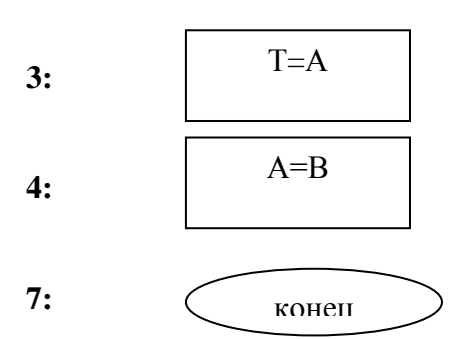

# **ЗАПИСИ, ФАЙЛЫ**

## *26. Задание {{ 27 }} ТЗ 75 Тема 8-0-0*

Укажите процедуру закрытия файла

 $\nabla$  Close

□ Reset

□ Read

 $\Box$  Eof

#### *27. Задание {{ 28 }} ТЗ 76 Тема 8-0-0*

Укажите процедуру открытия файла для чтения

- $\Box$  Close
- **⊠** Reset
- □ Read
- $\Box$  Rewrite

## *28. Задание {{ 29 }} ТЗ 77 Тема 8-0-0*

Укажите процедуру открытия файла для записи

- $\Box$  Close
- □ Reset
- □ Read
- **Ø** Rewrite

#### *29. Задание {{ 30 }} ТЗ № 171*

Установите соответствие между элементами групп

#### *30. Задание {{ 31 }} ТЗ № 172*

Установите соответствие между элементами групп Var F:file; нетипизированный файл Var F: file of integer; THE THE STATE THE THE THE THE THE STATE THE THE STATE THE STATE THE STATE THE STATE TH Var F: text; текстовый файл числовой файл

ASSIGN **CBASIGN CBASIGN CBASIGN CBASIGN CBASIGN C**  $\phi$ айлом RESET **OUR SERVICE OF A SERVICE OF A SERVICE OF A SERVICE OF A SERVICE OF A SERVICE OF A SERVICE OF A SERVICE OF A SERVICE OF A SERVICE OF A SERVICE OF A SERVICE OF A SERVICE OF A SERVICE OF A SERVICE OF A SERVICE OF A SE** REWRITE **ОТКРЫВА** ОТКРЫВАЕТ ФАЙЛ ДЛЯ ЗАПИСИ CLOSE закрывает файл

# *31. Задание {{ 32 }} ТЗ № 173*

Укажите правильные варианты ответов Типизированные файлы могут быть объявлены следущим образом:

- $\boxtimes$  Var F: file of real:
- $\boxtimes$  Var F: file of char;
- $\boxtimes$  Var F: file of byte;
- $\Box$  Var F: file:
- $\Box$  Var F: file as real:
- $\Box$  Var F: text:

**5:** 

#### *32. Задание {{ 33 }} ТЗ № 219*

Отметьте правильный ответ

Стpуктуpа данных, котоpая может содеpжать инфоpмацию pазных типов, объединенную под одним названием, называется...

- запись
- массив
- множество
- диапазон

#### *33. Задание {{ 34 }} ТЗ № 220*

Отметьте правильный ответ

Компоненты типа данных запись называются...

- поля
- элементы
- данные
- множества

#### *34. Задание {{ 35 }} ТЗ № 221*

Объявлен тип данных запись:

type  $Men = Record$ 

FIO,Adress : string;

Year : byte;

End;

var A : Men;

#### Отметьте правильное обpащение к полям записи

- $\boxtimes$  А. Adress:='пр. Ленина, д. 40, кв. 10';
- $\Box$  Adress:='пр. Ленина, д. 40, кв. 10';
- $\Box$  А:='пр. Ленина, д. 40, кв. 10';
- $\Box$  A[Adress]:='пр. Ленина, д. 40, кв. 10';

*35. Задание {{ 36 }} ТЗ № 222*

Объявлен тип данных запись:

```
type Men = Record
```
FIO,Adress : string;

Year : byte;

End;

```
var A : Men;
```
Отметьте правильное обpащение к полям записи

```
\boxtimes А.FIO:='Иванов И.И.':
```

```
\Box А:='Иванов И.И.';
```

```
\Box FIO:='Иванов И.И.';
```

```
\Box A[FIO]:='Иванов И.И.';
```
## *36. Задание {{ 37 }} ТЗ № 223*

Объявлен тип данных запись:

 $Type Men = Record$ 

FIO,Adress : string;

Year : byte;

End;

Var A : Men;

Отметьте правильное обpащение к полям записи

- A.Year:=1981;
- □ Year:=1981:
- $\Box$  A:=1981;

#### $\Box$  A[Year]:=1981;

#### *37. Задание {{ 38 }} ТЗ № 224*

Установите правильную последовательность действий при работе с файлами данных **4:** Обработать файл, используя файловые процедуры и функции

**3:** Открыть файл

**5:** Закрыть файл

**2:** Связать файловую переменную с физическим именем файла

**1:** В разделе описаний объявить файловую переменную

## *38. Задание {{ 39 }} ТЗ № 225*

Установите правильную последовательность действий, позволяющих считать из файла 'F1.dat' компонент с индексом 5

**5:** Close(f);

- **1:** Assign(f, 'F1.dat');
- **2:** Reset(f);
- **4:** Read(f, x);
- **3:** Seek(f,5);

## *39. Задание {{ 40 }} ТЗ № 226*

Установите правильную последовательность действий, позволяющих считать из файла 'Chislo.dat' компонент с индексом 7

- **2:** Reset(f);
- **1:** Assign(f, 'Chislo.dat');
- **5:** Close(f);
- **4:** Read(f, x);
- **3:** Seek(f,7);

# *40. Задание {{ 231 }} ТЗ № 231*

Объявлен тип данных запись:

 $Type student = Record$  FIO : string; Year, Ocenka : byte; End; Var A : student;

Отметьте правильное обpащение к полям записи

- A.Year:=1981;
- $\Box$  Year:=1981;
- $\Box$  A:=1981;
- $\Box$  A[Year]:=1981;

*41. Задание {{ 232 }} ТЗ № 232* Объявлен тип данных запись:

 $Type student = Record$  FIO : string; Year, Ocenka : byte; End; Var A : student;

Отметьте правильное обpащение к полям записи A.Ocenka:=5;

 $\Box$  Ocenka:=5;  $\Box$  A:=5;  $\Box$  A[Ocenka]:=5; *42. Задание {{ 233 }} ТЗ № 233* Объявлен тип данных запись:

Type student  $=$  Record FIO : string; Year, Ocenka : byte; End; Var A : student;

Отметьте правильное обpащение к полям записи

 $\boxtimes$  А. FIO: = 'Смирнов А.П.';

FIO:='Смирнов А.П.';

 $\Box$  А:='Смирнов А.П.';

 $\Box$  A(FIO):='Смирнов А.П.';

*43. Задание {{ 234 }} ТЗ № 234*

Укажите правильный ответ

Нетипизированные файлы могут быть объявлены следущим образом:

- $\Box$  Var F: file of real:
- $\Box$  Var F: file of char:
- $\boxtimes$  Var F: file:
- $\Box$  Var F: file as real:
- $\Box$  Var F: text;

## *44. Задание {{ 235 }} ТЗ № 235*

Укажите правильный ответ

Текстовые файлы могут быть объявлены следущим образом:

 $\Box$  Var F: file of char:

- $\Box$  Var F: file;
- $\nabla$  Var F: text;
- $\Box$  Var F: file as text;

*45. Задание {{ 236 }} ТЗ № 236*

Установите правильную последовательность действий, позволяющих считать из файла 'Ved101.dat' компонент с индексом 9

- **5:** Close(f);
- **2:** Reset(f);
- **4:** Read(f, x);
- **3:** Seek(f,9);

**1:** Assign(f, 'Ved101.dat');

# **КОМАНДЫ ПРИСВАИВАНИЯ, ВВОДА И ВЫВОДА**

## *46. Задание {{ 279 }} ТЗ № 279*

Переменная D после выполнения команд: D:=3; D:=D\*D; D:=D\*D; примет значение...

*Правильные варианты ответа:* 81;

*47. Задание {{ 280 }} ТЗ № 280*

Результат выполнения команд: C:=14; C:=C mod 3; Writeln(C);

*Правильные варианты ответа:* 2;

*48. Задание {{ 56 }} ТЗ № 90 Тема 3-0-0*

Укажите правильные формы записи оператора вывода

- $\boxtimes$  write  $(x, y)$ :
- $\boxtimes$  write (x, x+1, x+2);
- $\Box$  write (x; y; z);
- $\boxtimes$  write (x:7:3);
- $\Box$  write (x-2; 2);

#### 49. Задание {{ 64 }} ТЗ № 24 Тема 2-0-0

Операторы в языке PASCAL отделяются друг от друга...

- □ Пробелом
- ⊠ Точкой с запятой
- □ Точкой
- □ Запятой

#### 50. Задание {{ 65 }} ТЗ № 25 Тема 2-0-0

Переменная X после выполнения команды  $X:=SQR(4)/4*2$  примет значение ...

 $\Box$  4

- $\Box$  2
- $\Box$  6
- $\sqrt{8}$

51. Задание {{ 66 }} ТЗ № 26 Тема 2-0-0

Команла ввола значений переменных в PASCAL

- $\boxtimes$  READLN
- $\Box$  GET
- $\Box$  APPEND
- $\Box$  WRITELN

#### 52. Задание {{ 67 }} ТЗ № 44 Тема 2-0-0

Дополните

Команда, позволяющая переменной А присвоить значение 38, ...

Правильные варианты ответа: A:=38;; A:=38;; A :=38;; A :=38;;

53. Задание {{ 68 }} ТЗ № 45 Тема 2-0-0

Выберите правильный ответ

Результат выполнения следующего фрагмента кода:

 $X:= 5; Y:= X+1;$ 

Writeln('X=', X, 'Y=',Y);

 $\Box$  X=6 Y=5

 $\Box$  X=5 Y=5

- $\overline{M}$  X=5 Y=6
- $\Box$  X=6 Y=6

#### 54. Задание {{ 69 }} ТЗ № 46 Тема 2-0-0

Укажите правильный ответ

Результат выполнения следующего фрагмента кода:

```
X:= 5; Y:= 8;T:= X; X:=Y; Y:=T;Writeln('X=',X, 'Y=',Y);
\Box X=5 Y=8
\boxtimes X=8 Y=5
\Box X=5 Y=5
```
 $\Box$  X=8 Y=8

55. Задание {{ 70 }} ТЗ № 47 Тема 2-0-0 Переменная Х после выполнения команд:

 $X:=2; X:=X+1; X:=X^*X;$ 

примет значение...

Правильные варианты ответа: 9;

56. Задание {{ 273 }} ТЗ № 25 Тема 2-0-0 [копия]

Переменная X после выполнения команды  $X:=SORT(16)/2$  примет значение ...

- $\Box$  4
- $\sqrt{2}$
- $\Box$  6
- $\Box$  8

57. Задание {{ 71 }} ТЗ № 48 Тема 2-0-0

Укажите правильный ответ

Результат выполнения следующего фрагмента кода:

 $X:=10$ ;  $S=(X+5)/2$ ;

Writeln('S=',  $S:6:2$ ):

- $\Box$  S=7.500
- $\boxtimes$  S= 7.50
- $\Box$  S= 7.5
- $\Box$  S=7.500000

## 58. Задание {{ 72 }} ТЗ № 49 Тема 2-0-0

Введите правильный ответ

Переменная X после выполнения команд: X:=3: X:=X+X: X:=X+X: примет значение...

Правильные варианты ответа: 12;

#### 59. Задание {{ 73 }} ТЗ № 50 Тема 2-0-0

Введите правильный ответ

Результат выполнения команд:  $a=5$ ;  $a:=a* a+1$ ; Writeln('a=',a);

Правильные варианты ответа: а=26;

#### 60. Задание {{ 74 }} ТЗ № 51 Тема 2-0-0

Отметьте правильные формы записи

Команла вывола в PASCAL

- $\nabla$  WRITELN
- $\Box$  PRINT
- $\Box$  SAVE
- $\Box$  READLN
- $\nabla$  WRITE

# 61. Задание {{ 75 }} ТЗ № 52

Укажите правильную последовательность команд, позволяющих произвести обмен значений переменных Хи Ү

- $2: T:=X:$
- $1:$  READLN $(X,Y);$
- 4:  $Y:=T$ ;

5: WRITELN('X=',X,'Y=',Y);

 $3: X:=Y;$ 

## 62. Задание {{ 76 }} ТЗ № 53

Укажите правильную последовательность команд, позволяющих ввести значение переменной А и вычислить 7А, используя только операции сложения

 $3: C:=B+B;$  $1: READLN(A);$ 6: WRITELN $(7A=', A)$ : 5:  $A:=D+A$ : 2:  $B:=A+A$ ; 4:  $D:=B+C$ : 63. Задание {{ 77 }} ТЗ № 88 Тема 2-0-0 Отметьте правильные ответы

Какие из последовательностей символов в языке Паскаль являются операторами присваивания?

- $\triangledown$  a:=h
- $\Box$  a+b:=c
- $\boxtimes$  c:=a+b
- $\Box$  a=:h
- $\Box$  a+b=:c

64. Задание {{ 78 }} ТЗ № 89 Тема 2-0-0

Отметьте правильные ответы

Какие последовательности символов в языке Паскаль являются операторами ввода?

- $\boxtimes$  read (x)
- $\boxtimes$  read (x, y, z)
- $\Box$  read (x; y)
- $\Box$  read (x+y, z)
- $\Box$  read (x; y; z)

#### 65. Задание {{ 79 }} ТЗ № 198

Установите соответствие между элементами групп <имя переменной> :=< выражение>;

Readln(<список переменных>); Writeln(<список вывода>); begin <список операторов> end; команда присваивания

команла ввола команда вывода составной оператор команда выбора

## 66. Задание {{ 80 }} ТЗ № 202

Укажите правильную последовательность команд, позволяющих ввести значение радиуса, вычислить и вывести длину окружности

- 4: Writeln('L=', L:6:2);
- 3: L:= $2*PI*R$ ;
- 1: Write $(R=')$ :
- $2: Readln(R);$

## 67. Задание {{ 81 }} ТЗ № 203

Укажите правильную последовательность команд, позволяющих ввести значение радиуса, вычислить и вывести площадь круга

3:  $S:=PI*SOR(R);$ 

- $2: Readln(R):$
- 4: Writeln('S=', S:6:2):

1: Write('R=');

## 68. Задание {{ 82 }} ТЗ № 204

Укажите правильную последовательность команд, позволяющих ввести стороны треугольника A, B, C и вывести его площадь S

4: Writeln('S=', S:6:2);

2:  $P = (A+B+C)/2$ ;

1: Readln $(A, B, C)$ ;

3: S:=Sqrt(P\*(P-A)\*(P-B)\*(P-C));

## 69. Задание {{ 83 }} ТЗ № 205

Укажите правильную послеловательность команл, позволяющих ввести катеты прямоугольного треугольника А, В и вывести его периметр Р

1: Readln $(A, B)$ ;

2:  $C:=SORT(A*A+B*B);$ 

 $3: P:=A+B+C$ :

4: Writeln('P=', P:6:2);

70. Задание {{ 84 }} ТЗ № 206

Установите соответствие между командами и результатом их выполнения:

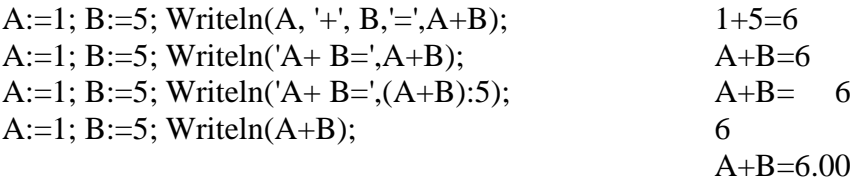

#### 71. Задание {{ 85 }} ТЗ № 207

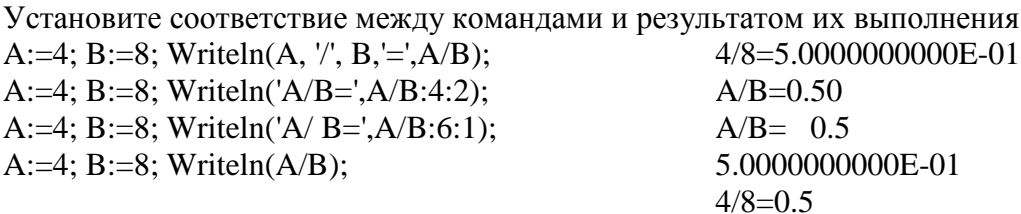

#### 72. Задание {{ 86 }} ТЗ № 208

Установите соответствие между командами и результатом их выполнения A:=14; B:=5; Writeln(A, '-', B, '=', A-B);  $14 - 5 = 9$ A:=14; B:=5; Writeln('A-B=',A-B:1);  $A-B=9$  $A-B=9$ A:=4; B:=8; Writeln('A-B=',A-B:6);  $A:=14; B:=5; WriteIn(A-B);$  $\Omega$  $14 - 5 = 9.00$ 

73. Задание {{ 261 }} ТЗ № 261 Тема 2-0-0 Введите правильный ответ Переменная Х после выполнения команд:

## $X:=2; X:=X^*X; X:=X^*X;$

примет значение...

Правильные варианты ответа: 16; 74. Задание {{ 262 }} ТЗ № 262 Тема 2-0-0 Введите правильный ответ Переменная Z после выполнения команд:

 $X:=2; Z:=X^*X; Z:=Z+X;$ 

примет значение...

Правильные варианты ответа: 6;

75. Задание {{ 263 }} ТЗ № 263

Отметьте правильный ответ

После выполнения команды WRITELN...

- ⊠ курсор переводится на новую строку
- □ курсор остается на прежней строке
- □ выводится строка пробелов

## 76. Задание {{ 264 }} ТЗ № 264

Отметьте правильный ответ

При выполнении команды READLN(A,B,C) вводимые значения переменных разделяются...

- ⊠ пробелом
- □ запятой
- □ точкой с запятой
- П ничем не разделяются

77. Задание {{ 265 }} ТЗ № 265 Тема 2-0-0

Укажите правильный ответ

Результат выполнения следующего фрагмента кода:

 $X:=8$ ;  $Y:=5$ ;  $Sr=(X+Y)/2$ ;

Writeln('Sr=',  $S:6:3$ );

- $\Box$  Sr= 6.50
- $\Box$  Sr= 6.5
- $\Box$  Sr=6.500000
- $\boxtimes$  Sr= 6.500

## 78. Задание {{ 274 }} ТЗ № 45 Тема 2-0-0[копия]

Выберите правильный ответ

Результат выполнения следующего фрагмента кода:

 $X:= 18$ ;  $Y:= X \mod 5$ ;  $Y:=Y^*Y$ ;

Writeln( $Y = 'X$ );

- $\Box$  Y=5
- $\boxtimes$  Y=9
- $\Box$  Y=18
- $\Box$  Y=3

## 79. Задание {{ 275 }} ТЗ № 46 Тема 2-0-0[копия]

Укажите правильный ответ

Результат выполнения следующего фрагмента кода:

 $X = 15$ :  $Y = 38$ :  $R:= X; X:=Y; Y:= R;$ Writeln('X=',X, 'Y=',Y);  $\boxtimes$  X=38 Y=15  $\Box$  X=38 Y=38  $\Box$  X=15 Y=15  $\Box$  X=15 Y=38

#### 80. Задание {{ 276 }} ТЗ № 276

Результат выполнения следующего фрагмента кода:

 $X:= 5;$  $T:= X+1; X:= X+T;$ 

Writeln $(X)$ ;

Правильные варианты ответа: 11;

81. Задание {{ 277 }} ТЗ № 277

Результат выполнения следующего фрагмента кода:

 $Z = 12$ ;  $Y = 8$ ;

 $Z = Z+Y$ ;  $Y = Z-Y$ ; Writeln $(Y)$ :

Правильные варианты ответа: 12;

82. Задание {{ 278 }} ТЗ № 278

Переменная А после выполнения команд:

примет значение... Правильные варианты ответа: 8;

## КОМАНДЫ ЦИКЛА

83. Задание {{ 87 }} ТЗ № 94 Тема 4-0-0 Многократно повторяемые участки вычислений называют ... . Правильные варианты ответа: циклами; циклом; цикл; 84. Задание {{ 88 }} ТЗ 96 Тема 4-0-0 Оператор, реализующий в Паскале цикл с предусловием...  $\Box$  FOR...

- $\Box$  REPEAT...
- $\nabla$  WHILE...
- □ WRITE...

#### *85. Задание {{ 89 }} ТЗ 97 Тема 4-0-0*

Оператор, реализующий в Паскале цикл с постусловием...

- $\Box$  FOR...
- $\nabla$  REPEAT...
- $\Box$  WHILE...
- $\Box$  WRITE...

#### *86. Задание {{ 90 }} ТЗ 98 Тема 4-0-0*

Оператор, реализующий в Паскале цикл с параметром...

- $\boxtimes$  FOR...
- □ REPEAT...
- $\Box$  WHILE...
- □ WRITE...

## *87. Задание {{ 91 }} ТЗ 99 Тема 4-0-0*

Оператор, реализующий в Паскале цикл с параметром...

- $\boxtimes$  FOR...
- $\Box$  REPEAT...
- $\Box$  WHILE...
- $\Box$  WRITE...

## *88. Задание {{ 92 }} ТЗ 100 Тема 4-0-0*

Какой из перечисленных операторов цикла всегда выполняется хотя бы один раз

- $\Box$  FOR...
- $\boxtimes$  REPEAT...
- WHILE...

## *89. Задание {{ 93 }} ТЗ 101 Тема 4-0-0*

Цикл WHILE выполняется…

- всегда многократно
- может не выполниться ни разу
- всегда выполняется хотя бы один раз

## *90. Задание {{ 94 }} ТЗ 102 Тема 4-0-0*

Цикл FOR выполняется…

- всегда многократно
- может не выполниться ни разу
- всегда выполняется хотя бы один раз

## *91. Задание {{ 95 }} ТЗ 103 Тема 4-0-0*

Параметр цикла FOR  $x:=1$  to 15 do меняется с шагом...

*Правильные варианты ответа:* 1;

*92. Задание {{ 96 }} ТЗ 104 Тема 4-0-0*

Параметр цикла FOR x:=15 downto 1 do меняется с шагом

*Правильные варианты ответа:* -1;

#### *93. Задание {{ 97 }} ТЗ 105 Тема 4-0-0*

Переменная S в результате выполнения команд  $s=0$ ; for k:=1 to 4 do s:=s+k; получит значение...

*Правильные варианты ответа:* 10;

*94. Задание {{ 98 }} ТЗ 106 Тема 4-0-0*

Переменная S в результате выполнения команд s:=0; for k:=5 downto 2 do s:=s+k; получит значение...

*Правильные варианты ответа:* 14;

*95. Задание {{ 99 }} ТЗ 107 Тема 4-0-0*

Переменная P в результате выполнения команд P:=1; for k:=1 to 4 do P:=P\*k; получит значение...

Правильные варианты ответа: 24;

96. Задание {{ 100 }} ТЗ 108 Тема 4-0-0

Переменная Y в результате выполнения команд Y:=1; for k:=3 to 6 do Y:=Y+k; получит значение...

Правильные варианты ответа: 19;

97. Задание {{ 101 }} ТЗ 109 Тема 4-0-0

Цикл REPEAT выполняется...

- П всегда многократно
- П может не выполниться ни разу
- ⊠ всегда выполняется хотя бы один раз

## 98. Задание {{ 102 }} ТЗ 110 Тема 4-0-0

Переменная s в результате выполнения команд s:=0; a:=2; while a<8 do begin s:=s+a;a:=a+2; end; получит значение...

Правильные варианты ответа: 12;

#### 99. Задание {{ 103 }} ТЗ 111 Тема 4-0-0

Переменная s в результате выполнения команд s:=0; a:=5; while a<4 do begin s:=s+a;a:=a+2; end; получит значение...

Правильные варианты ответа: 0;

#### 100. Задание {{ 104 }} ТЗ 112 Тема 4-0-0

Переменная а в результате выполнения команд k:=1; a:=0; repeat a:=a+k; k:=k+1;until k>4; получит значение...

Правильные варианты ответа: 10;

#### 101. Задание {{ 105 }} ТЗ 113 Тема 4-0-0

Переменная k в результате выполнения команд n:=3456; k:=0; repeat a:=n mod 10; k:=k+1;

n: = n div 10; until n = 0; получит значение...

Правильные варианты ответа: 4;

#### 102. Задание {{106}} ТЗ 114 Тема 4-0-0

При каком значении X произойдет выход из цикла X:=1; While X<=7 do X:=X+2;

Правильные варианты ответа: 9;

## 103. Задание {{107}} ТЗ 115 Тема 4-0-0

При каком значении К произойдет выход из цикла K:=2; REPEAT K:=K+2 UNTIL K>8;

Правильные варианты ответа: 10;

#### 104. Задание {{108}} ТЗ 116 Тема 4-0-0

При каком значении K произойдет выход из цикла FOR K:=2 to 10 do:

Правильные варианты ответа: 11;

105. Задание {{109 }} ТЗ № 117

Установите соответствие между элементами групп цикл с параметром

цикл с предусловием цикл с постусловием

FOR <переменная>: = <нач.знач> to <кон.знач>  $d<sub>o</sub>$ 

WHILE <условие> do <оператор>

REPEAT <операторы> UNTIL <условие>

## 106. Задание {{110 }} ТЗ № 118

Установите в правильной последовательности команды, позволяющие вычислить факториал введенного натурального числа N

 $3: FN:=FN*I;$ 

- 4: Writeln $(N,'!=', FN)$ ;
- 1: Readln(N);  $FN:=1$ ;
- 2: For I:=1 to N do

107. Задание {{ 111 }} ТЗ № 119

Установите в правильной последовательности команды, позволяющие вывести таблицу значений функции y=sin х для х от 0 до 2 с шагом 0.2

5:  $x:=x+0.2$ ; 3:  $y:=sin(x)$ ; 6: Until  $x>2$ ;

4: writeln('x=', x:3:1, 'y=',y:6:3);

1:  $x:=0$ :

2: Repeat

## 108. Задание {{ 112 }} ТЗ № 112

Установите в правильной последовательности команды, позволяющие найти сумму цифр введенного натурального числа N

 $6:$  end:

7: Writeln('S=', S);

 $2: S:=0:$ 

3: While  $N \ll 0$  do begin

4: A:=N mod 10; S:=S+A;

1: Readln $(N)$ ;

5: N:=N div 10:

#### 109. Задание {{ 113 }} ТЗ № 121

Установите в правильной последовательности команды, позволяющие определить порядковый номер первого положительного члена арифметической прогрессии -17, -13...

1: A:=-17; N:=1;

3: A:=A+4: N:=N+1:

 $5: WriteIn(N=', N):$ 

2: While  $A \leq 0$  do begin

 $4:$  end;

#### 110. Задание {{ 114 }} ТЗ 133 Тема 4-0-0

Выберите неправильную форму записи оператора цикла

 $\Box$  FOR I:=1 TO 10 DO WRITELN(I);

- $\Box$  FOR I:=10 DOWNTO 1 DO WRITELN(I);
- $\boxtimes$  FOR I:=10 DOWNTO 1 DO STEP -1 WRITELN(I);

## 111. Задание {{ 115 }} ТЗ 134 Тема 4-0-0

Выберите неправильную форму записи оператора цикла

- $\Box$  WHILE I<5 DO I:=I+1;
- $\Box$  WHILE I<5 DO BEGIN I:=I+1; WRITELN(I); END;

 $\boxtimes$  WHILE I<5 TO BEGIN I:=I+1; WRITELN(I); END;

## 112. Задание {{ 116 }} ТЗ 135 Тема 4-0-0

Выберите правильную форму записи оператора цикла

- $\boxtimes$  REPEAT I:=I+1; UNTIL I>9;
- $\Box$  UNTIL I>9 I:=I+1; REPEAT
- $\Box$  UNTIL I:=I+1; REPEAT I>9;

## 113. Задание {{ 169 }} ТЗ № 95 Тема 5-0-0

Укажите правильные ответы

Оператором цикла языка Паскаль являются

- $\boxtimes$  while x < 0 do x:= x + 0.5;
- $\Box$  while  $x < 0$  then  $x:=x 100$ :
- $\Box$  while  $0 < x < 1$  do x:= sqr (x) + 0.01;
- $\boxtimes$  while x = y do begin x:= x 1; y:= y + 1; end;
- $\Box$  while x := 0 do y:= 2 \* y;

## 114. Задание {{ 243 }} ТЗ № 243

Установите в правильной последовательности команды, позволяющие вычислить сумму первых N натуральных чисел

4: Writeln( $S = S$ ); 1: Readln(N);  $S := 0$ ;

 $3: S:=S+I$ 

2: For I:=1 to N do

115. Задание {{ 244 }} ТЗ № 244

Установите в правильной последовательности команды, позволяющие вывести таблицу значений функции y=tg x для x от 1 до 2 с шагом 0.1

 $5: x:=x+0.1$ : 2: Repeat 3: y:=sin(x)/cos(x); 4: writeln('x=', x:3:1, 'y=',y:6:3);  $1: x:=1:$ 6: Until  $x>2$ :

## 116. Задание {{ 245 }} ТЗ № 245

Установите в правильной последовательности команды, позволяющие найти количество цифр введенного натурального числа N

5: N:=N div 10;

- 7: Writeln(' $K = '$ , K);
- $2: K:=0:$
- 4: A:=N mod 10; K:=K+1;
- 3: While  $N \ll 0$  do begin

 $6:$  end:

- $1: Readln(N):$
- 117. Задание {{ 246 }} ТЗ № 246

Установите в правильной последовательности команды, позволяющие определить порядковый номер первого отрицательного члена арифметической прогрессии 14, 11,...

- 5: Writeln(' $N=$ ', N);
- 3: A:=A-3; N:=N+1;
- 1: A:=14; N:=1;
- 2: While  $A \geq 0$  do begin

 $4:$  end:

118. Задание {{ 247 }} ТЗ 247 Тема 4-0-0

Переменная S в результате выполнения команд

S:=0; For k:=5 downto 2 do S:=S+1;

получит значение... Правильные варианты ответа: 4; 119. Задание {{ 248 }} ТЗ 248 Тема 4-0-0 Переменная Т в результате выполнения команд

T:=1; For K:=1 to 3 do T:=T+2\*K;

получит значение...

Правильные варианты ответа: 13;

120. Задание {{ 249 }} ТЗ № 249

Сколько раз будет выведено слово 'PASCAL' в результате выполнения данного фрагмента программы:

For  $K:=1$  to 3 do For  $T:=1$  to 4 do Writeln('PASCAL'); Правильные варианты ответа: 12; 121. Задание {{ 250 }} ТЗ № 250 Переменная К в результате выполнения фрагмента программы

K:=0: For I:=1 to 4 do For  $I = 2$  to 5 do  $K:=K+1$ :

примет значение...

Правильные варианты ответа: 16;

122. Задание {{ 251 }} ТЗ № 251

Укажите результат выполнения данного фрагмента программы:

For  $M:=1$  to 3 do

begin

 $S:=0$ ;

For  $N:=M$  to 4 do

 $S:=S+N$ :

Write( $S = \overline{S}$ , S:4);

end:

 $\boxtimes$  S=10 S=9 S=7 S=4

 $\Box$  S=10 S=10 S=10 S=10

 $\Box$  S=1 S=2 S=3 S=4

- $\Box$  S=4 S=7 S=9 S=10
- $\Box$  S=0 S=0 S=0 S=0

## 123. Задание {{ 252 }} ТЗ № 252

Установите правильную последовательность выполнения команд для вывода N членов последовательности, заданной формулой Ai=3\*i+2

- $3:$  begin
- 2: For i:=1 to N do
- 4: A:= $3*$ i+2:
- $1: Readln(N);$
- $5: Writeln(A);$
- $6:$  end:

#### ЛОГИЧЕСКИЕ ВЫРАЖЕНИЯ, КОМАНДЫ ВЫБОРА

## 124. Задание {{ 41 }} ТЗ № 54 Тема 3-0-0

Укажите правильные формы записи

Условный оператор в языке Паскаль

- $\Box$  IF a>0 TO a:=1;
- $\boxtimes$  IF a>0 THEN a:=1:
- $\Box$  IF a>0 ELSE a:=1;
- $\boxtimes$  IF a>0 THEN a:=1 ELSE a:=0:
- $\Box$  IF a>0 TO a:=1 ELSE a:=0;

## 125. Задание {{42 }} ТЗ № 55 Тема 3-0-0

Укажите правильные ответы

Логическими являются следующие выражения...

- $\boxtimes$  2<>10
- $\Box$  a:=a+1
- $\Box$  sin(x+1)
- $\boxtimes$  2=3
- $\triangledown x>=1$
- $\boxtimes$  sin(x+1)=0

126. Задание {{43}} ТЗ № 56 Тема 3-0-0

Укажите правильный ответ

Логическое выражение может принимать значения

любые

 $\triangledown$  true, false

 $\Box$  and, or, not

целочисленные

#### *127. Задание {{ 44 }} ТЗ № 57 Тема 3-0-0*

Укажите правильный ответ

AND - это…

логическое НЕ

логическое ИЛИ

логическое И

## *128. Задание {{ 45 }} ТЗ № 58 Тема 3-0-0*

Укажите правильный ответ

OR - это…

- логическое НЕ
- логическое ИЛИ
- логическое И

## *129. Задание {{ 46 }} ТЗ № 59 Тема 3-0-0*

Укажите правильный ответ

Какое из перечисленных логических выражений принимает значение TRUE

- $\Box$  (3>7) AND (6=2+4)
- $\boxtimes$  (7<=7) OR (2/9>10)
- $\Box$  (2+6 $\leq$ 8) AND (0 $\leq$ -7)
- $\Box$  (2=8) OR (0>7)

## *130. Задание {{ 47 }} ТЗ № 60 Тема 3-0-0*

Укажите правильный ответ

Какое из перечисленных логических выражений принимает значение FALSE

 $\Box$  (10>7) AND (6=2+4)

- $\Box$  (2+6=8) AND NOT(0<-7)
- $\boxtimes$  (7<7) OR (1/9>1)
- $\Box$  (6<=8) OR NOT(2<7)

## *131. Задание {{ 48 }} ТЗ № 61 Тема 3-0-0*

Укажите правильные ответы

Какие из перечисленных логических выражений принимают значение TRUE

- $\boxtimes$  (3>0.7) AND (6=2+4)
- $\boxtimes$  (7<=17) OR (2/9>10)
- $\Box$  (2+6<>8) AND (0<-7)
- $\Box$  (12=8) OR (0>7)

## *132. Задание {{ 49 }} ТЗ № 62 Тема 3-0-0*

Укажите правильные ответы

Какие из перечисленных логических выражений принимают значение FALSE  $\boxtimes$  (10>7) AND (6<>1+5)

- $\Box$  (5+6=11) AND NOT(0<-7)
- $\boxtimes$  (14<7) OR (1/9>1)
- $\Box$  (6 < = 8) OR NOT(2 < 7)

## *133. Задание {{ 50 }} ТЗ № 63 Тема 3-0-0*

Укажите правильные формы записи условного оператора в языке Паскаль

- $\triangledown$  IF a>0 THEN a:=1 ELSE begin a:=0; b:=b+1 end;
- $\Box$  IF a>0 THEN a:=1 ELSE a:=0 end;
- $\Box$  IF a>0 THEN a:=1 ELSE begin a:=0; b:=b+1;
- $\boxtimes$  IF a>0 THEN begin a:=1; b:=b+1; end ELSE a:=0;

#### 134. Задание {{ 51 }} ТЗ № 64 Тема 3-0-0

Введите правильный ответ

Переменная X после выполнения команд: X:=-2; If X >=0 then x:=x\*2 else x:=abs(x); примет значение ...

Правильные варианты ответа: 2; 135. Задание {{ 52 }} ТЗ № 65 Тема 3-0-0 Введите правильный ответ

Переменная Х после выполнения команд:

 $X:=22$ ; If X mod 2=0 then  $X:=X$  div 2;

примет значение ...

Правильные варианты ответа: 11;

136. Задание {{ 53 }} ТЗ № 66 Тема 3-0-0

Укажите правильный ответ

Логическое выражение, принимающее значение TRUE, если значение X попадет в интервал  $[2,6]$ 

- $\Box$  X $>=$ 2 AND X $<=$ 6
- $\boxtimes$  (X>=2) AND (X<=6)
- $\Box$  (X <= 2) OR (X >= 6)
- $\Box$  2 <= X <= 6

#### 137. Задание {{ 54 }} ТЗ № 67 Тема 3-0-0

Укажите правильную форму записи условного оператора в языке Паскаль

 $\Box$  IF A>5 OR B<3 THEN WRITELN(A) ELSE WRITELN(B):

 $\boxtimes$  IF (A>5) OR (B<3) THEN WRITELN(A);

 $\Box$  IF (A>5) OR (B<3) THEN WRITELN(A); ELSE WRITELN(B);

 $\Box$  IF (A>5) OR (B<3) THEN WRITELN(A); END ELSE WRITELN(B);

# 138. Задание {{ 55 }} ТЗ № 86 Тема 3-0-0

Сопоставьте название оператора с его видом.

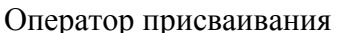

Условный оператор

Составной оператор

<ИДЕНТИФИКАТОР>:=<ВЫРАЖЕНИЕ> IF<BLIPAЖЕНИЕ>THEN<OПЕРАТОР-1>ELSE<OΠEPATOP-2> BEGIN<OΠEPATOP-1>;<OΠEPATOP-2>:...<OΠEPATOOP-N>END GOTO<METKA> **BEGIN GOTO<OITEPATOP>** 

# 139. Задание {{ 57 }} ТЗ № 91 Тема 3-0-0

Оператор безусловного перехода

Какие из последовательностей символов являются условным оператором языка Паскаль?

 $\boxtimes$  if x<y then x:=0 else y:=0;

- $\Box$  if x>y then x:=0 else 1;
- $\boxtimes$  if x>=y then begin x:=0; y:=0 end else write (z);
- $\Box$  if x<y then 100 else z:=5;
- $\Box$  if x<y<z then z:=z+1 else end;

## 140. Задание {{ 58 }} ТЗ № 92 Тема 3-0-0

Какие из последовательностей символов являются условными операторами языка Паскаль?

- $\Box$  if a > h then a-b:
- $\Box$  if a <br/>b <c then c:=c+1:
- $\boxtimes$  if a<3.17 then b:=b+1;
- $\boxtimes$  if a $\lt$ b then c:=c+1;
- $\boxtimes$  if a $\leq$ =b then a:=b+1:

#### 141. Задание {{ 59 }} ТЗ № 93 Тема 3-0-0

Какие из вложенных условных операторов языка Паскаль допустимы?

```
\triangledown if x+y<z then x:=x+1 else if y>z then z:=0 else y:=0;
```
 $\Box$  if x+y<z then if y>z else z:=0;

 $\triangledown$  if x+y<z then if y>z then z:=0 else y:=0 else z:=0;

 $\Box$  if x+y<z then if y>z then z:=0;

```
\Box if x+y<z then if y>z then z:=0 else y:=0 then x=z else z:=0;
```
*142. Задание {{ 60 }} ТЗ № 199*

Результат выполнения программы при N=1...

```
Program Prim;
  Var N, A, B: integer;
BEGIN
 A:=7: B:=3:Write('N='); Readln(N);
  CASE N OF
    1: Writeln(A+B); 2 : Writeln(A-B);
     3 : Writeln(A*B);
    ELSE Writeln(A=B);
   END;
END.
Правильные варианты ответа: 10; 
143. Задание {{ 61 }} ТЗ № 200
Результат выполнения программы при N=2...
```

```
Program Prim;
  Var N, A, B: integer;
BEGIN
 A:=14; B:=3;Write(N='); Readln(N);
  CASE N OF
    1: Writeln(A+B);
    2 : Writeln(A-B);
    3 : Writeln(A*B);
    ELSE Writeln(A=B);
   END;
END.
Правильные варианты ответа: 11; 
144. Задание {{ 62 }} ТЗ № 201
Результат выполнения программы при N=4...
Program Prim;
```

```
 Var N, A, B: integer;
BEGIN
 A:=11; B:=5;Write('N='); Readln(N);
  CASE N OF
     1 : Writeln(A+B);
    2: Writeln(A-B);
     3 : Writeln(A*B);
     ELSE Writeln(A=B);
   END;
END.
```
Правильные варианты ответа: false; 145. Задание {{ 237 }} ТЗ № 237 Тема 3-0-0 Укажите правильные ответы Логическими являются следующие выражения...

 $\boxtimes$  2<>10  $\triangledown$  x = 1  $\boxtimes$  sin(x+1)=0  $\Box$  cos(x+y)  $\Box$  x:=x+2  $\Box$  a:=1

146. Задание {{ 238 }} ТЗ №238 Тема 3-0-0 Ввелите правильный ответ Переменная Х после выполнения команд:

X:=12; If X MOD 2< $>0$  then X:=X-2 else X:=0;

примет значение ...

Правильные варианты ответа: 0;

147. Задание {{ 239 }} ТЗ № 239

Установите правильную последовательность элементов, составляющих условный оператор для выбора максимального из чисел А и В

 $1:IF$ 

4:  $Max:=A$ 

 $2: A > B$ 

3: THEN

6:  $Max:=B$ 

**5: ELSE** 

#### 148. Задание {{ 240 }} ТЗ № 240

Установите правильную последовательность элементов, составляющих условный оператор для выбора мингимального из чисел А и В

 $1:IF$ 

 $5: ELSE$ 

 $6: Min:=B$ 

3: THEN

 $2: A < B$ 

4:  $Min:=A$ 

#### 149. Задание {{ 241 }} ТЗ № 241

Установите правильную последовательность команд, позволяющих ввести числа А, В, С и выбрать из них минимальное

3: If C<Min then Min: $=C$ ;

2: If  $A < B$  then Min:  $= A$  else Min:  $= B$ :

1: Readln $(A, B, C)$ ;

 $4: Writeln('Min=', Min);$ 

#### 150. Задание {{ 242 }} ТЗ № 242

Установите правильную последовательность команд, позволяющих ввести числа А, В, С и выбрать из них максимальное

1: Readln $(A, B, C)$ ;

3: If C>Max then Max:= $C$ :

4: Writeln(' $Max='$ , Max);

2: If  $A > B$  then Max:=A else Max:=B;

151. Задание {{ 253 }} ТЗ № 253

Результат выполнения программы при К=1...

```
Program Prim;
  Var K, A, B, C: integer;
BEGIN
 A:=11; B:=4;Write('K='); ReadIn(K); CASE K OF
   1 : C:=A+B:2 : C:=A-B;3: C:=A*B;ELSE C:=-1;
   END;
 Writeln(C);
END.
Правильные варианты ответа: 15; 
152. Задание {{ 254 }} ТЗ № 254
Результат выполнения программы при K=2...
Program Prim;
  Var K, A, B, C: integer;
BEGIN
 A:=11; B:=4;Write(K=); Readln(K);
  CASE K OF
   1 : C:=A+B;2 : C:=A-B;3 : C := A * B;ELSE C:=-1;
   END;
 Writeln(C);
END.
Правильные варианты ответа: 7; 
153. Задание {{ 255 }} ТЗ № 255
Результат выполнения программы при K=3...
Program Prim;
  Var K, A, B, C: integer;
BEGIN
 A:=11; B:=4;Write('K='); ReadIn(K); CASE K OF
   1 : C:=A+B;2 : C:=A-B;3: C:=A*B;ELSE C:=-1;
   END;
 Writeln(C);
END.
Правильные варианты ответа: 44; 
154. Задание {{ 256 }} ТЗ № 256
Результат выполнения программы при K=5...
```
Program Prim; Var K, A, B, C: integer; **BEGIN**  $A:=11; B:=4;$ Write('K='); Readln(K); **CASE K OF**  $1: C:=A+B;$  $2: C:=A-B;$  $3: C:=A*B;$ ELSE  $C:=-1$ ; END: Writeln $(C)$ : END. Правильные варианты ответа: -1; 155. Задание {{ 257 }} ТЗ №257 Тема 3-0-0 Введите правильный ответ Переменная Х после выполнения команд:

X:=12: If  $(X > = 20)$  OR  $(X \text{ MOD } 2=0)$  then X:=X-2 else X:=X\*2:

примет значение ...

Правильные варианты ответа: 10; 156. Задание {{ 258 }} ТЗ №258 Тема 3-0-0 Введите правильный ответ Переменная Х после выполнения команд:

X:=SQR(9); If  $(X \le 10)$  OR  $(X \text{ MOD } 2=0)$  then X:=X-2 else X:=X+2;

примет значение ...

Правильные варианты ответа: 83; 157. Задание {{ 259 }} ТЗ №259 Тема 3-0-0 Введите правильный ответ Переменная Х после выполнения команд:

X:=ABS(-9); If  $(X >=1)$  AND  $(X \le 9)$  then X:=SQR(X) else X:=SQRT(X);

примет значение ...

Правильные варианты ответа: 81; 158. Задание {{ 260 }} ТЗ №260 Тема 3-0-0 Введите правильный ответ Переменная Х после выполнения команд:

X:=16; If  $(X > = 10)$  AND  $(X \text{ MOD } 2=1)$  then X:=X+1 else X:=X-1;

примет значение ...

Правильные варианты ответа: 15;

159. Задание {{ 272 }} ТЗ № 64 Тема 3-0-0[копия]

Введите правильный ответ

Переменная X после выполнения команд: X:=-2; If X >=0 then x:=x\*2 else x:=abs(x); примет значение ...

Правильные варианты ответа: 2;

## **МАССИВЫ**

#### 160. Задание {{ 281 }} ТЗ 281

Какое значение примет переменная К в результате выполнения программы:

```
VAR
   I, K: integer;
   B: Array[1..10] of integer;
Begin
   K=0; For I=1 to 10 do
            begin
               B[I]:=I+1;
               If B[I] mod 3 = 0 Then K:=K+1;
            end;
   Write(k);End.
```

```
Правильные варианты ответа: 3;
161. Задание {{ 282 }} ТЗ 282 Тема 6-0-0
Имеется двухмерный массив Y:
   \mathcal{F}\mathbf{1}-5\overline{5}\theta9
  -2 -68<sup>8</sup>
```
Сумма элементов  $Y[2, 3]$  и  $Y[3, 1]$  равна... Правильные варианты ответа: 7; 162. Задание {{ 283 }} ТЗ 283 Тема 6-0-0 В результате выполнения программы:

#### **VAR**

```
I, P:integer; A: Array[1..8] of integer;
Begin
 P:=1:
 For I:=1 to 8 do
     begin
         A[I]:=I;If A[I] mod 3 = 0 Then P:=P*A[I];
     end;
  Write(P);
End.
```
переменная Р примет значение... Правильные варианты ответа: 18; 163. Задание {{ 284 }} ТЗ № 284 Установите соответствие между массивом и его описанием в Паскале A:  $array[1.8]$  of integer;  $\overline{3}$ 5  $\overline{7}$  $\boldsymbol{9}$  $\mathbf{1}$ 

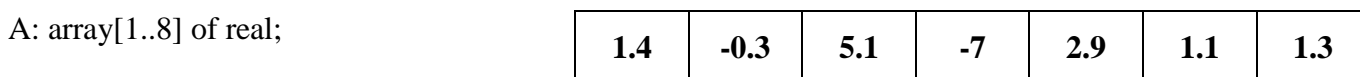

11

13

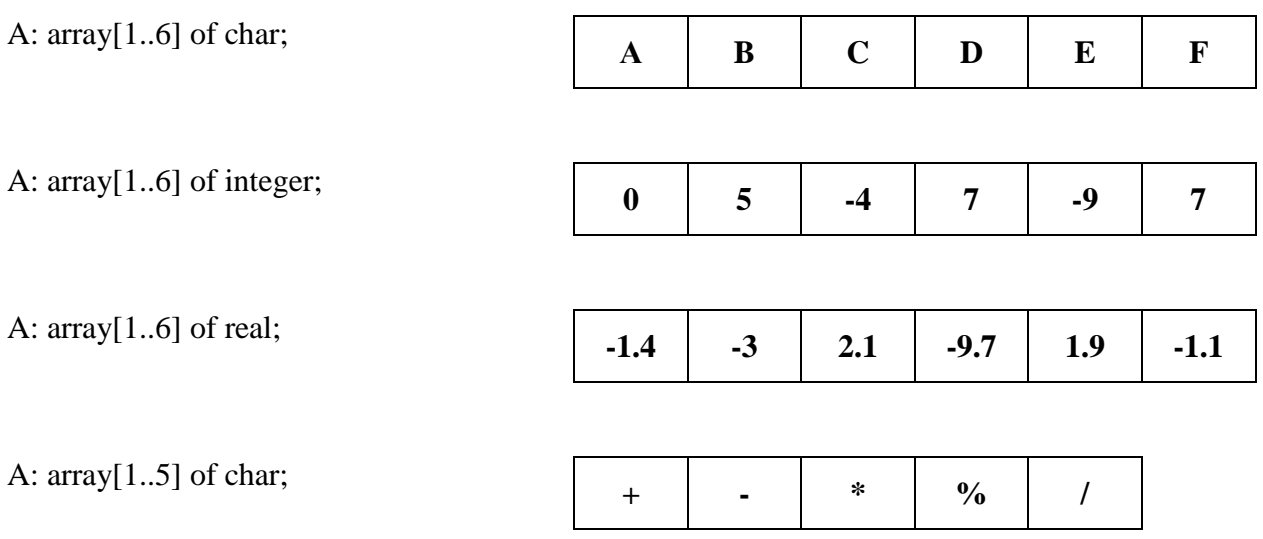

# 164. Задание {{117}} ТЗ 73 Тема 6-0-0

Одномерные массивы имеют описание type mas=array[1..10] of integer; var A,B:mas; Каким способом не может быть заполнен массив В

- $\Box$   $B:=A$ :
- $\Box$  For I:=1 to 10 do B[I]:=random(1);
- $\boxtimes$  Read(B);
- □ Все перечисленные способы не подходят для заполнения массива.

## 165. Задание {{ 118 }} ТЗ 122 Тема 6-0-0

Массив из 10 целых чисел в языке Паскаль может быть объявлен следующим образом

- $\boxtimes$  A: array[1..10] of integer;
- $\Box$  A: array[10] of integer;
- $\Box$  A: array(10) of integer;
- $\Box$  A: array[1..10] integer;

# 166. Задание {{ 119 }} ТЗ 123 Тема 6-0-0

Укажите щелчком правой клавиши мыши правльный ответ

Массив из 15 вещественных чисел в языке Паскаль может быть объявлен следующим образом

- $\boxtimes$  A: array[1..15] of real;
- $\Box$  A: array [15] of real:
- $\Box$  A: array(15) of real;
- $\Box$  A: array[1..15] real;

# 167. Задание {{ 120 }} ТЗ 124 Тема 6-0-0

Таблицу из 5 строк и 7 столбцов, содержащую целые числа, можно в языке Паскаль описать следующим образом

- $\boxtimes$  A: array[1..5, 1..7] of integer;
- $\Box$  A: array[1..7, 1..5] of integer;
- $\Box$  A: array(1..5, 1..7) of integer;
- $\Box$  A: array[5,7] of intereg;

## 168. Задание {{ 121 }} ТЗ 125 Тема 6-0-0

Таблицу из 8 строк и 4 столбцов, содержащую вещественные числа, можно в языке Паскаль описать следующим образом

- $\boxtimes$  A: array[1..8, 1..4] of real;
- $\Box$  A: array[1..4, 1..8] of real;
- $\Box$  A: array(1..8, 1..4) of real;
- $\Box$  A: array[8, 4] of real;

169. Задание {{ 122 }} ТЗ 126 Тема 6-0-0

Какое значение примет переменная K в результате выполнения программы:

```
 VAR 
   I,K :integer;
   A: Array[1..10] of integer;
 Begin
  K=0; For I=1 to 10 do
            begin
               A[II:=I;If A[I] mod 2 = 0 Then K:=K+1;
            end;
   Write(k);
```

```
 End.
```

```
Правильные варианты ответа: 5; 
170. Задание {{ 123 }} ТЗ 127 Тема 6-0-0
Какое значение примет переменная S в результате выполнения программы
VAR
  I, S :integer;
  A: Array[1..8] of integer;
Begin
 S=0:
 For I=1 to 8 do
     begin
       A[II:=I;If A[I] mod 2 = 0 Then S:=S+A[I];
     end;
  Write(S);
End.
Правильные варианты ответа: 20; 
171. Задание {{ 124 }} ТЗ 128 Тема 6-0-0
Имеется двухмерный массив Х:
-3 11 -115 0 9
2 -6 8
Значение элемента Х[2,3] равно...
Правильные варианты ответа: 9; 
172. Задание {{ 125 }} ТЗ 129 Тема 6-0-0
Имеется двухмерный массив Y:
  -3 1 -15 15 4 9
   12 -6 8
Чему равно значение элемента Y[3, 1]?
Правильные варианты ответа: 12; 
173. Задание {{ 126 }} ТЗ 130 Тема 6-0-0
Выберите правильное описание массива в языке PASCAL
```
 $\Box$  DIM A(10)

 $\boxtimes$  A: ARRAY[1..10] OF INTEGER;

- $\Box$  A :ARRAY[1..10] AS INTEGER;
- $\Box$  A :ARRAY(10) AS INTEGER;

```
174. Задание {{ 127 }} =1 Тема 6-0-0
```
Какое значение будет выведено на экран в результате выполнения программы

```
PROGRAM P;
VAR 
  A:ARRAY[1..10] OF INTEGER; 
  I:INTEGER; 
BEGIN
  A[1]:=3; A[2]:=2; A[3]:=1;
 I:=1;
 A[A[I]]:=5; WRITELN(A[1], A[2], A[3]);
END.
      \Box 352
      \boxtimes 3 2 5
      \Box 5 3 2
      \Box 2 5 3
175. Задание {{ 128 }} ТЗ 132 Тема 6-0-0
Выберите правильное описание двумерного массива.
      \boxtimes A:ARRAY[1..3,1..5] OF INTEGER;
      \Box A:ARRAY[3,5] OF INTEGER;
      \Box DIM A(3,5)
      \Box DIM A(1..3,1..5)
176. Задание {{ 129 }} ТЗ 165 Тема 6-0-0
Имеется двухмерный массив Y:
  -3 1 -15 15 4 9
    12 -6 8
Сумма элементов Y[1, 3] и Y[2, 1] равна...
Правильные варианты ответа: 0; 
177. Задание {{ 130 }} ТЗ 227 Тема 6-0-0
В результате выполнения программы:
VAR
  I,K :integer; A: Array[1..10] of integer;
Begin
 K=0;
  For I=1 to 10 do 
      begin
```

```
A[I]:=I;If A[I] mod 3 = 0 Then K:=K+1;
   end;
 Write(k);
```
End.

переменная K примет значение... *Правильные варианты ответа:* 3; *178. Задание {{ 131 }} ТЗ 228 Тема 6-0-0* В результате выполнения программы:

VAR

I,K :integer; A: Array[1..7] of integer;

```
Begin
 K=0;
  For I=1 to 7 do 
      begin
         A[I]:=2*I+1;If A[I] > = 9 Then K:=K+1;
      end;
   Write(k);
End.
```
переменная K примет значение... *Правильные варианты ответа:* 4; *179. Задание {{ 132 }} ТЗ 229 Тема 6-0-0* В результате выполнения программы:

```
VAR
  I,K :integer; A: Array[1..7] of integer;
Begin
 K=0:
  For I=1 to 7 do
      begin
         A[I]:=I-1;If A[I] > 0 Then K:=K+A[I]; end;
   Write(k);
End.
```

```
переменная K примет значение...
Правильные варианты ответа: 21; 
180. Задание {{ 133 }} ТЗ 230 Тема 6-0-0
Имеется двухмерный массив Y:
```

```
-3 1 -15 15 4 9
 12 -6 8
```
Сумма элементов Y[2, 3] и Y[3, 2] равна... *Правильные варианты ответа:* 3; *181. Задание {{ 134 }} ТЗ 231 Тема 6-0-0* Имеется двухмерный массив Y:

 -3 1 -15 1 2 9 12 -6 8

Произведение элементов Y[1, 2] и Y[3, 1] равно... *Правильные варианты ответа:* 12; *182. Задание {{ 135 }} ТЗ 232 Тема 6-0-0* В результате выполнения программы:

VAR I, S :integer; A: Array[1..8] of integer; Begin  $S:=0;$ 

```
 For I:=1 to 8 do
    begin
      A[I]:=I-2;If A[I] > 0 Then S:=S+A[I]; end;
 Write(S); 
 End.
```

```
переменная S примет значение...
Правильные варианты ответа: 21; 
183. Задание {{ 138 }} ТЗ № 235
Отметьте правильный ответ
PROGRAM PR;
VAR I, M: INTEGER;
      A: ARRAY [ 1..5] OF INTEGER;
BEGIN
     FOR I:= 1 TO 5 DO READLN (A[I]);
     M: = A [1]; FOR I: =2 TO 5 DO 
        IF A[I] < M THEN M: = A[I]; WRITELN ('M=', M);
```

```
END.
```
Данная программа осуществляет...

поиск минимального элемента массива

поиск максимального элемента массива

поиск всех положительных элементов массива

поиск заданного элемента массива

## *184. Задание {{ 139 }} ТЗ № 236*

Отметьте правильный ответ

PROGRAM PR;

VAR I, M: INTEGER;

X: ARRAY [ 1..8] OF INTEGER;

BEGIN

FOR I:= 1 TO 8 DO READLN  $(X[I])$ ;

 $M: = X[1]:$ 

FOR I: =2 TO 5 DO

```
IF X[I] > M THEN M: = X[I];
```

```
 WRITELN ('M=', M);
```
END.

Данная программа осуществляет...

поиск минимального элемента массива

поиск максимального элемента массива

поиск всех положительных элементов массива

поиск заданного элемента массива

*185. Задание {{ 140 }} ТЗ № 140*

Отметьте правильный ответ

PROGRAM PR;

VAR I, J: INTEGER;

A: ARRAY [1..5, 1..5] OF INTEGER

**BEGIN** 

FOR  $I$ :  $= 1$  TO N DO BEGIN

#### FOR  $J = 1$  TO N DO BEGIN IF (I=J) OR (I+J=6) THEN A [I, J]:=1 ELSE A[I,J]:=0;  $WRITE(A[I,J]:3);$ END:

WRITELN;

END:

END.

Данная программа формирует таблицу вида:

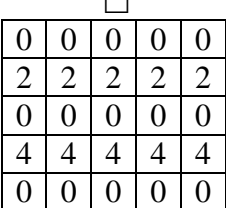

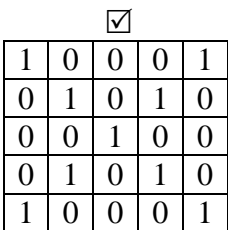

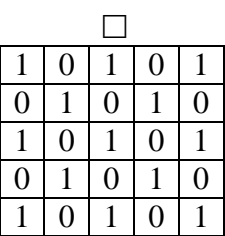

#### 186. Задание {{ 266 }} ТЗ № 266

Отметьте правильный ответ

Заполнить массив X[1.15] целыми случайными числами от 10 ло 50 можно следующим образом:

 $\boxtimes$  For I:=1 to 15 do X[I]:=Random(41)+10;

 $\Box$  For I:=1 to 15 do X[I]:=Random(50)+10;

 $\Box$  For I:=1 to 15 do X[I]:=Random(10.50);

- $\Box$  For I:=1 to 15 do X[I]:=Random(51);
- $\Box$  For I:=1 to 15 do X[I]:=Random(50-10);

#### ПРОЦЕДУРЫ И ФУНКЦИИ ОБРАБОТКИ СТРОК

#### 187. Задание {{ 26 }} ТЗ 72 Тема 8-0-0

Какая операция не допустима над строковыми переменными А и В в языке Паскаль  $\Box$  A:=B:

 $\Box$  A:=A+B;

 $\boxtimes$  A:=A-B;

 $\Box$  A[1]:='B';

188. Задание {{ 143 }} ТЗ 138 Тема 7-0-0

Каким ключевым словом описывается строковый тип данных

- $\Box$  RECORD
- $\boxtimes$  STRING
- $\Box$  ARRAY

*189. Задание {{ 144 }} ТЗ 139 Тема 7-0-0*

Какая функция вычисляет позицию подстроки в строке

 $\boxtimes$  POS

 $\Box$  LENGTH

 $\square$  INSERT

#### *190. Задание {{ 145 }} ТЗ 140 Тема 7-0-0*

Какая функция находит длину строки

 $\Box$  POS

**⊠ LENGTH** 

 $\Box$  INSERT

#### *191. Задание {{ 146 }} ТЗ 141 Тема 7-0-0*

Какая функция выделяет подстроку в строке

- $\square$  POS
- $\Box$  LENGTH
- ⊠ COPY

## *192. Задание {{ 147 }} ТЗ 142 Тема 7-0-0*

Какая процедура удаляет подстроку из строки

- **☑** DELETE
- $\Box$  STR
- $\Box$  INSERT

## *193. Задание {{ 148 }} ТЗ 143 Тема 7-0-0*

Какая процедура преобразует число в его строковое представление

- $\Box$  VAL
- $\nabla$  STR
- $\Box$  INSERT

## *194. Задание {{ 149 }} ТЗ 144 Тема 7-0-0*

Какая процедура преобразует строку в число

- $\boxtimes$  VAL
- $\Box$  STR
- $\Box$  INSERT

## *195. Задание {{ 150 }} ТЗ 145 Тема 7-0-0*

Каким окажется результат выполнения данного фрагмента программы?

#### Var

 N,C,i,k,kod: Integer; St: String[5];

## Begin

```
N:=678;C:=0; Str(N,St);
  For i:=1 To Length(St) Do
   Begin 
       Val(St[i],k,kod); If k mod 2 = 0 Then C:=C + k
   End;
  Writeln(C)
End.
```
#### *Правильные варианты ответа:* 14; *196. Задание {{ 151 }} ТЗ 146 Тема 7-0-0*

Каким окажется результат выполнения данного фрагмента программы?

Var i: Integer; St,S: String; Begin

 $St:='u$ гра';  $S:=''$ ; For i:=1 To Length(St) Do  $S := St[i] + S;$ Writeln(S)

End.

*Правильные варианты ответа:* арги;

*197. Задание {{ 152 }} ТЗ № 147*

Установите соответствие между элементами групп Length(St) длина строки St Pos(St1, St) позиция вхождения подстроки St1 в строку St Concat(St1, St2,...,Stn) объединение строк St1, St2,...,Stn Copy(St, n, k) выделение из строки St с n-ой позиции k

символов

## *198. Задание {{ 153 }} ТЗ № 148*

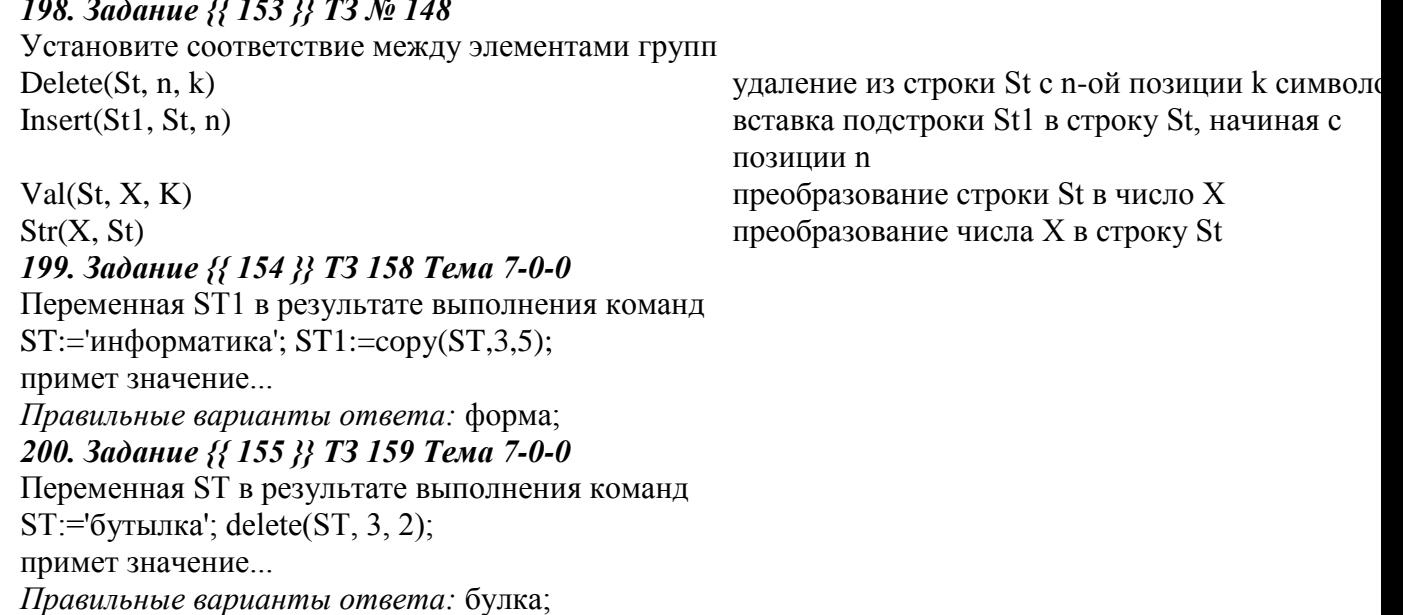

*201. Задание {{ 156 }} ТЗ 160 Тема 7-0-0*

Переменная ST в результате выполнения команд ST:='булка'; insert('ты', ST, 3);

примет значение...

*Правильные варианты ответа:* бутылка;

*202. Задание {{ 157 }} ТЗ 161 Тема 7-0-0*

```
Переменная ST в результате выполнения команд
ST:='шалаш'; ST[1]:='л';
```
примет значение...

*Правильные варианты ответа:* лаваш;

*203. Задание {{ 158 }} ТЗ 162 Тема 7-0-0*

Переменная ST в результате выполнения команды  $ST:=$ сору('дерево', 3, 2) +сору('скала', 2, 2);

примет значение...

*Правильные варианты ответа:* река;

*204. Задание {{ 159 }} ТЗ 163 Тема 7-0-0*

Переменная ST в результате выполнения команд

ST:='пират'; ST[1]:='м'; ST[5]:='ж';

примет значение...

*Правильные варианты ответа:* мираж; *205. Задание {{ 160 }} ТЗ 164 Тема 7-0-0* Переменная ST в результате выполнения команды

 $ST:=$ сору('бумеранг', 3, 4); примет значение... *Правильные варианты ответа:* мера; *206. Задание {{ 161 }} ТЗ № 191* Установите соответствие между элементами групп copy('информатика',3,5) форма  $\text{copy('информатика', 8, 3)}$  тик copy('информатика',3,6) формат copy('информатика',4,2) ор ма *207. Задание {{ 162 }} ТЗ № 192* Установите соответствие между элементами групп copy('ABCDEF',2,4) BCDE copy('ABCDEF',4,2) DE copy('ABCDEF',1,2) AB  $copy('ABCDEF',3,1)$  C copy('ABCDEF',1,3) ABC BC *208. Задание {{ 163 }} ТЗ № 193* Какое значение получит переменная S в результате выполнения программы Program pr3; Var S: string; Begin  $S :=$ Concat('ABC', 'D'); writeln(S): End. *Правильные варианты ответа:* ABCD; *209. Задание {{ 164 }} ТЗ № 194* Какое значение получит переменная S в результате выполнения прогаммы Program pr4; Var S: string; Begin  $S := 'ABCDEF';$  $S := Copy(S, 2, 3);$ writeln(S); End. *Правильные варианты ответа:* BCD; *210. Задание {{ 165 }} ТЗ № 195* Что будет выведено в результате выпонения программы Program pr5; Var S: string; Begin S:='ABCD'; Writeln(Length(S)); End. *Правильные варианты ответа:* 4; *211. Задание {{ 166 }} ТЗ № 196* В результате выполнения программы переменная S получит значение...

Program pr7; Var S: string; Begin S := 'Иванов Петр'; Delete $(s, 8, 4)$ ; writeln $(S)$ ; End. *Правильные варианты ответа:* Иванов;

# **ПРОЦЕДУРЫ И ФУНКЦИИ ПОЛЬЗОВАТЕЛЯ**

# *212. Задание {{ 142 }} ТЗ 142 Тема 5-0-0*

Выбрать ложное утверждение

Функция всегда возвращает в основную программу один результат

Подпрограмма не может обращаться к самой себе

 Переменные, описанные в подпрограмме, существуют только во время работы подпрограммы

Имена формальных и фактических параметров могут не совпадать

## *213. Задание {{ 267 }} ТЗ 267 Тема 5-0-0*

Укажите ложное утверждение

Процедура всегда возвращает в основную программу один результат

 Переменные, описанные в подпрограмме, существуют только во время работы подпрограммы

Имена формальных и фактических параметров могут не совпадать

## *214. Задание {{ 167 }} ТЗ 78 Тема 5-0-0*

Выбрать ложное утверждение

- Существуют подпрограммы без параметров
- В основной программе функция может вызываться внутри выражения
- Переменная, описанная в основной программе, не доступна в подпрограммах
- $\Box$  В качестве параметра при вызове подпрограммы можно использовать выражения

# *215. Задание {{ 168 }} ТЗ 79 Тема 5-0-0*

 В каком случае изменение переменной в подпрограмме не отразится на значении переменной в основной программе

- Если переменная описана только в основной программе
- Если переменная является параметром-переменной
- Если переменная является параметром-значением
- Среди вариантов нет правильного ответа

## *216. Задание {{ 170 }} ТЗ 136 Тема 5-0-0*

Каким ключевым словом описывается процедура пользователя

- **⊠ PROCEDURE**
- $\square$  SUBST
- $\Box$  STR

## *217. Задание {{ 171 }} ТЗ 137 Тема 5-0-0*

Каким ключевым словом описывается функция пользователя

- $\triangledown$  **FUNCTION**
- $\Box$  SUBST
- $\Box$  FUNC

*218. Задание {{ 172 }} ТЗ 150 Тема 5-0-0*

Задано описание процедуры:

Procedure Obmen(Var X,Y: integer);

 Var T: integer; Begin  $T:=X$ ;  $X:=Y$ :  $Y:=T$ : End;

Укажите правильную форму вызова процедуры из основной программы:

- $\boxtimes$  Obmen( X, Y);
- $\Box$  Obmen(Var X,Y);
- $\Box$  Z:=Obmen( X, Y);
- $\Box$  Obmen(5, 8);
- $\Box$  Z:=Obmen( 5, 8);

## *219. Задание {{ 173 }} ТЗ 151 Тема 5-0-0*

Задано описание процедуры:

Procedure Obmen(Var X,Y: integer);

Var T: integer;

Begin

- $T:=X$ :
- $X:=Y$ :

 $Y:=T$ :

End;

Переменные X, Y являются...

параметрами-переменными

параметрами-значениями

параметрами-константами

фактическими параметрами

*220. Задание {{ 174 }} ТЗ 152 Тема 5-0-0* Дана программа:

```
Var A, B: integer;
Procedure Obmen(Var X,Y: integer);
Var T: integer;
Begin
T:=X; X:=Y; Y:=T;
End;
BEGIN
A:=3; B:=7;
Obmen(A, B);
Writeln (A=',A, 'B=',B);END.
```
Переменные A и B являются...

- фактическими параметрами
- формальными параметрами
- параметрами-константами

## *221. Задание {{ 175 }} ТЗ 153 Тема 5-0-0*

Переменная, описанная внутри процедуры или функции пользователя называется... *Правильные варианты ответа:* локальная; локальной; *222. Задание {{ 176 }} ТЗ 154 Тема 5-0-0*

Переменные, указанные в заголовке процедуры или функции пользователя являются...

фактическими параметрами

формальными параметрами

параметрами-константами

*223. Задание {{ 177 }} ТЗ 155 Тема 5-0-0*

Обращение процедуры или функции пользователя к самой себе называется...

*Правильные варианты ответа:* рекурсией; рекурсия;

*224. Задание {{ 178 }} ТЗ 156 Тема 5-0-0*

Задано описание процедуры:

Procedure Max(X,Y: integer; Var M: integer); Begin If  $X > Y$  then M:=X else M:=Y; End;

Укажите правильные формы вызова процедуры из основной программы:

 $\boxtimes$  Max( X, Y, M);

 $\Box$  Max(X,Y, 6);

 $\Box$  Z:=Max( X, Y);

 $\boxtimes$  Max(A, B, C);

 $\boxtimes$  Max( 5, 8, K);

*225. Задание {{ 179 }} ТЗ 157 Тема 5-0-0*

Задано описание процедуры

Procedure Max(X,Y: integer; Var M: integer); Begin If  $X > Y$  then M:=X else M:=Y; End;

Переменные X, Y являются...

параметрами-переменными

параметрами-значениями

параметрами-константами

фактическими параметрами

*226. Задание {{ 180 }} ТЗ 180 Тема 5-0-0* Задано описание процедуры:

Procedure Obmen(Var X,Y: integer); Var T: integer; Begin  $T:=X; X:=Y; Y:=T;$ End;

Укажите правильные формы вызова процедуры из основной программы:

 $\boxtimes$  Obmen(N, M);

 $\Box$  Obmen(3, 8);

 $\Box$  D:=Obmen(X, Y);

 $\boxtimes$  Obmen(X, Y);

 $\Box$  D:=Obmen(4, Y);

*227. Задание {{ 181 }} ТЗ 181 Тема 5-0-0* Задано описание процедуры:

Procedure Min(X,Y: integer; Var M: integer); Begin If  $X < Y$  then M:=X else M:=Y; End;

Укажите правильные формы вызова процедуры из основной программы:

- $\Box$  Z:=Min( X, Y);
- $\boxtimes$  Min(A, B, C);
- $\boxtimes$  Min( 5, 8, K);
- $\boxtimes$  Min( X, Y, M);
- $\Box$  Min(X, Y, 6);

*228. Задание {{ 182 }} ТЗ 182 Тема 5-0-0* Задано описание процедуры

Procedure Max(X,Y: integer; Var M: integer); Begin If  $X > Y$  then M:=X else M:=Y; End;

Переменная М является...

- параметром-переменной
- параметром-значением
- параметром-константой
- фактическим параметром

## *229. Задание {{ 183 }} ТЗ № 169*

Установите правильную последовательность команд для описания функции вычисления факториала

- **2:** Var i: Integer; F: LongInt:
- $4: F:=1:$
- **6:** F:=F\*i;
- **1:** Function Fact(N: Integer): LongInt;
- **3:** Begin
- **8:** End;
- **7:** Fact:=F;
- **5:** For i:=1 to N do

## *230. Задание {{ 184 }} ТЗ № 170*

Установите правильную последовательность команд для описания функции вычисления суммы первых N натуральных чисел

- **6:** S:=S+i;
- **7:** Summ:=S;
- **5:** For i:=1 to N do
- **3:** Begin
- **1:** Function Summ(N: Integer): Integer;
- **8:** End;
- **2:** Var i,S: Integer;
- $4: S:=0$ :

## *231. Задание {{ 185 }} ТЗ № 174*

Описана функция вычисления площади треугольника по его сторонам:

Function  $PITr(x, y, z: real): real;$ Var p: real;

## Begin

 $p:=(x + y + z)/2;$ 

 $PITr:=Sqrt(p*(p-x)*(p-y)*(p-z));$ 

Укажите правильные формы вызова функции из основной программы

- $\boxtimes$  S:=PlTr(3, 4, 5);
- $\boxtimes$  S:=PlTr(X, Y, Z);
- $\Box$  PITr(3, 4, S);
- $\Box$  PITr(A, B, C);
- $\boxtimes$  S:=PlTr(X+1, 2\*Y, 5);

# 232. Задание {{186 }} ТЗ № 175

В результате выполнения программы будет выведено...

Function Max(a,b:real):real;

Begin

if  $a>b$  then Max:=a else Max:=b;

End:

**BEGIN** 

writeln( $Max(Max(14,8), Max(1,5))$ ;

END.

Правильные варианты ответа: 14;

233. Задание {{ 268 }} ТЗ 268 Тема 5-0-0

Укажите ложное утверждение

- ⊠ В основной программе процедура может вызываться внутри выражения
- □ Существуют подпрограммы без параметров
- □ В основной программе функция может вызываться внутри выражения
- $\Box$  В качестве параметра при вызове полпрограммы можно использовать выражения

# 234. Задание {{ 269 }} ТЗ 269 Тема 5-0-0

Укажите ложное утверждение

- □ Существуют подпрограммы без параметров
- □ В основной программе функция может вызываться внутри выражения
- $\Box$  В качестве параметра при вызове подпрограммы можно использовать выражения
- ⊠ Количество фактических и формальных параметров может не совпадать

# 235. Задание {{ 270 }} ТЗ № 270

Отметьте правильный ответ

Для передачи результата выполнения процедуры в основную программу используются...

- ⊠ параметры-переменные
- П параметры-значения
- П параметры-константы

# 236. Задание {{ 271 }} ТЗ № 271

Установите правильную последовательность команд для описания функции нахождения периметра прямоугольного треугольника по его катетам

3: Begin

- 4: C:=SORT $(A^*A+B^*B)$ ;
- 2: Var C:real:
- $6:$  End:
- 1: Function Perimetr(A,B: real): real;

5: Perimetr:= $A+B+C$ ;

# ТИПЫ ДАННЫХ, МАТЕМАТИЧЕСКИЕ ОПЕРАЦИИ И ФУНКЦИИ, ПЕРЕМЕННЫЕ И КОНСТАНТЫ

# 237. Задание {{187}} ТЗ № 1 Тема 1-0-0

Отметьте правильный ответ Выражение  $|\sin x + \tan x|$  в Паскале должно быть записано в виде:  $\Box$   $|\sin(x)+\tan(x)|$ 

 $\Box$  abs(sinx+tgx)

 $\Box$  abs(sin(x)+tan(x))

 $\boxtimes$  abs(sin(x)+sin(x)/cos(x))

#### *238. Задание {{ 188 }} ТЗ № 2 Тема 1-0-0*

Функция вычисления квадратного корня в Паскале

- $\Box$  SQR
- □ RADICAL
- $\boxtimes$  SORT
- $\Box$  SOT

# *239. Задание {{ 189 }} ТЗ № 3 Тема 1-0-0*

Значение выражения 3 mod 3 равно...

- $\Box$  1
- $\triangledown$  0
- $\Box$  3
- $\Box$ -1

## *240. Задание {{ 190 }} ТЗ № 4 Тема 1-0-0*

Значение выражения 5 div 2 равно...

- $\sqrt{2}$
- $\Box$  1
- □ 5
- $\Box$  0

## *241. Задание {{ 191 }} ТЗ № 5 Тема 1-0-0*

Функция возведения в квадрат в Паскале

- $\boxtimes$  SOR
- $\Box$  INT
- $\Box$  SQRT
- $\Box$  SOT

## *242. Задание {{ 192 }} ТЗ № 6 Тема 1-0-0*

Отметьте правильный ответ

Выражение 2(x-1) + tg x в Паскале должно быть записано в виде:

- $\Box$  2(x-1)+tan(x)
- $\Box$  2(x-1)+tg(x)
- $\Box$  2\*(x-1)+tan(x)
- $\boxtimes$  2\*(x-1)+sin(x)/cos(x)

# *243. Задание {{ 193 }} ТЗ № 8 Тема 1-0-0*

Дополните

Переменные вещественного типа описываются служебным словом... *Правильные варианты ответа:* real;

## *244. Задание {{ 194 }} ТЗ № 10 Тема 1-0-0*

Отметьте правильный ответ

Выражение |5(sin x +2) - x| в Паскале должно быть записано в виде:

 $\Box$  |5(sin(x) +2)-x|

- $\Box$  |5\*(sin x + 2) -x|
- $\Box$  abs(5(sin(x) + 2)-x)
- $\boxtimes$  abs(5\*(sin(x) +2) -x)

## *245. Задание {{ 195 }} ТЗ № 11 Тема 1-0-0*

# Дополните

Переменные целого типа описываются служебным словом...

*Правильные варианты ответа:* integer; byte; word; longint; shortint; *246. Задание {{ 196 }} ТЗ № 12 Тема 1-0-0* 

Переменные логического типа описываются служебным словом... *Правильные варианты ответа:* boolean;

*247. Задание {{ 197 }} ТЗ № 13 Тема 1-0-0*  Переменные символьного типа описываются служебным словом... *Правильные варианты ответа:* char; *248. Задание {{ 198 }} ТЗ № 14 Тема 1-0-0*  Переменные строкового типа описываются служебным словом... *Правильные варианты ответа:* string; *249. Задание {{ 199 }} ТЗ № 16 Тема 1-0-0*  Введите ответ Значение выражения 18 mod 7 равно... *Правильные варианты ответа:* 4; *250. Задание {{ 200 }} ТЗ № 17 Тема 1-0-0*  Значение выражения 38 div 10 равно... *Правильные варианты ответа:* 3; *251. Задание {{ 201 }} ТЗ № 18 Тема 1-0-0*  Значение выражения 345 mod 10 равно... *Правильные варианты ответа:* 5; *252. Задание {{ 202 }} ТЗ № 19 Тема 1-0-0*  Значение выражения (145 div 10) mod 10 равно... *Правильные варианты ответа:* 4; *253. Задание {{ 203 }} ТЗ № 20 Тема 1-0-0*  Значение выражения (247 mod 100) div 10 равно... *Правильные варианты ответа:* 4; *254. Задание {{ 204 }} ТЗ № 21 Тема 1-0-0*  Установите соответствие между типом данных и диапазоном допустимых значений Byte 0...255 ShortInt -128...+127 Word 0...65535 Integer -32768...+32767 LongInt -2 147 483 648...+2 147 483 647 -256...+255 *255. Задание {{ 205 }} ТЗ № 28 Тема 1-0-0*  Значение выражения SQR(7) mod 10 равно... *Правильные варианты ответа:* 9; *256. Задание {{ 206 }} ТЗ № 29 Тема 1-0-0*  Значение выражения SQRT(81) div 10 равно... *Правильные варианты ответа:* 0; *257. Задание {{ 207 }} ТЗ № 30 Тема 1-0-0*  Значение функции INT(8.7) равно... *Правильные варианты ответа:* 8; *258. Задание {{ 208 }} ТЗ № 31 Тема 1-0-0*  Значение функции INT(-158.7) равно... *Правильные варианты ответа:* -158; *259. Задание {{ 209 }} ТЗ № 32 Тема 1-0-0*  Значение функции ROUND(18.7) равно... *Правильные варианты ответа:* 19;

*260. Задание {{ 210 }} ТЗ № 33 Тема 1-0-0*  Значение функции ROUND(-11.6) равно...

*261. Задание {{ 211 }} ТЗ № 34 Тема 1-0-0* 

*262. Задание {{ 212 }} ТЗ № 35 Тема 1-0-0* 

Функция, преобразующая вещественный тип в целый...

*Правильные варианты ответа:* ROUND; TRUNC;

*Правильные варианты ответа:* -12;

Отметьте правильный ответ

Выражение  $|\sin 2x + 3tg x|$  в Паскале должно быть записано в виде:

- $\Box$  abs(sin2x+3tgx)
- $\Box$   $|\sin(2x)+3\tan(x)|$
- $\boxtimes$  abs(sin(2\*x)+3\*sin(x)/cos(x))
- $\Box$  abs(sin(2x)+3tg(x))

#### *263. Задание {{ 213 }} ТЗ № 36 Тема 1-0-0*

Отметьте правильный ответ

Функция выбора псевдослучайного числа в Паскале -...

 $\Box$  RND

- □ RADICAL
- $\nabla$  RANDOM
- □ RANDOMIZE

#### *264. Задание {{ 214 }} ТЗ № 37 Тема 1-0-0*

Введите значение выражения

 $INT(SORT(81)/2)$ 

*Правильные варианты ответа:* 4;

*265. Задание {{ 215 }} ТЗ № 38 Тема 1-0-0*

Введите значение выражения

ROUND(SQR(6)/10)

*Правильные варианты ответа:* 4;

#### *266. Задание {{ 216 }} ТЗ № 39 Тема 1-0-0*

Установите в правильной последовательности типы данных по возрастанию диапазона возможных значений

- **4:** Real
- **1:** Byte
- **2:** Integer
- **3:** LongInt

#### *267. Задание {{ 217 }} ТЗ № 40 Тема 1-0-0*

Дополните

 Раздел, в котором объявляются переменные, обозначается служебным словом... *Правильные варианты ответа:* VAR;

# *268. Задание {{ 218 }} ТЗ № 41 Тема 1-0-0*

Дополните

 Переменная, которой присвоено значение 17.8, должна быть объявлена типа ... *Правильные варианты ответа:* REAL;

# *269. Задание {{ 219 }} ТЗ № 42 Тема 1-0-0*

Укажите правильный ответ

Переменная, которой присвоено значение -17, может быть объявлена типа ...

- $\nabla$  REAL
- **☑ INTEGER**
- □ WORD
- $\Box$  BYTE

## *270. Задание {{ 220 }} ТЗ № 43 Тема 1-0-0*

Установите соответствие между элементами групп

- 
- 

**CONST** *CONST CONST CONST CONST CONST CONST* VAR раздел описания переменных LABEL раздел описания меток **TYPE** *TYPE PASSES <b>PROPERTIVE PASSES <b>PROPERTIVE PASSES <b>PROPERTIVE PASSES* раздел объявления модулей

#### *271. Задание {{ 221 }} ТЗ 68 Тема 1-0-0*

Какая функция Паскаля возвращает натуральный логарифм числа?

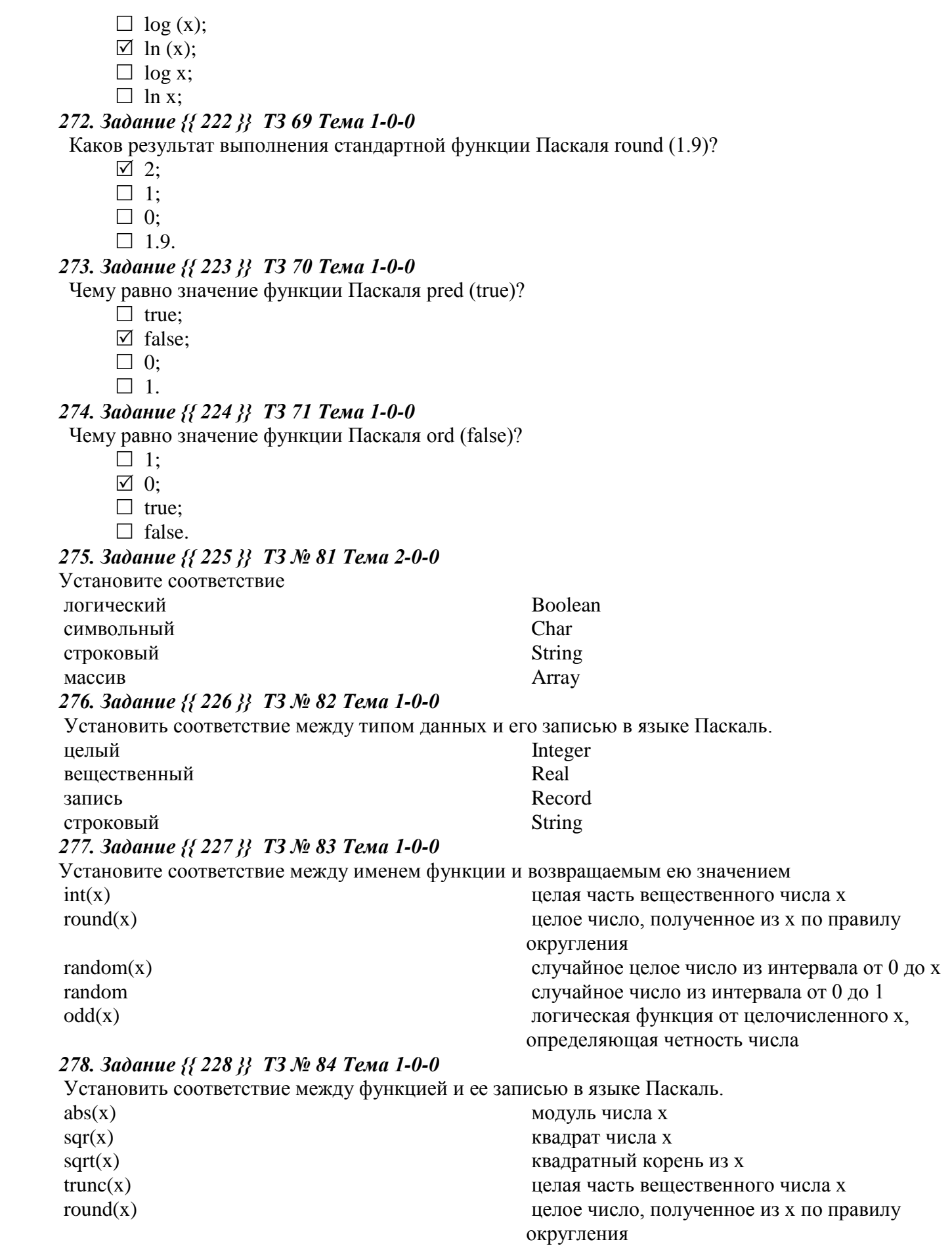

*279. Задание {{ 229 }} ТЗ № 87 Тема 1-0-0*

Сопоставьте стандартные типы данных в языке Паскаль с их обозначениями в программе

Вещественные переменные

Целочисленные переменные

Логические переменные Символьные переменные F, R, M1, M2: REAL; I, K23: INTEGER; P, Q: BOOLEAN; CH1, CH2: CHAR;

280. Задание {{ 230 }} ТЗ 230 Тема 1-0-0

Чему равно значение функции Паскаля pred (true)?

- $\overline{\Box}$  true;
- $\boxtimes$  false;
- $\Box$  0;
- $\Box$  1.